## **SpecWriter Data**

**Form Version:** 9/15/2017 1:21:35 PM **Project Database:** WESSQL6.MEPS\_V2 **Report Type:** Full Detail Language: English

**Spec Label:**

**This is the cover page. Additional contents currently project specific.**

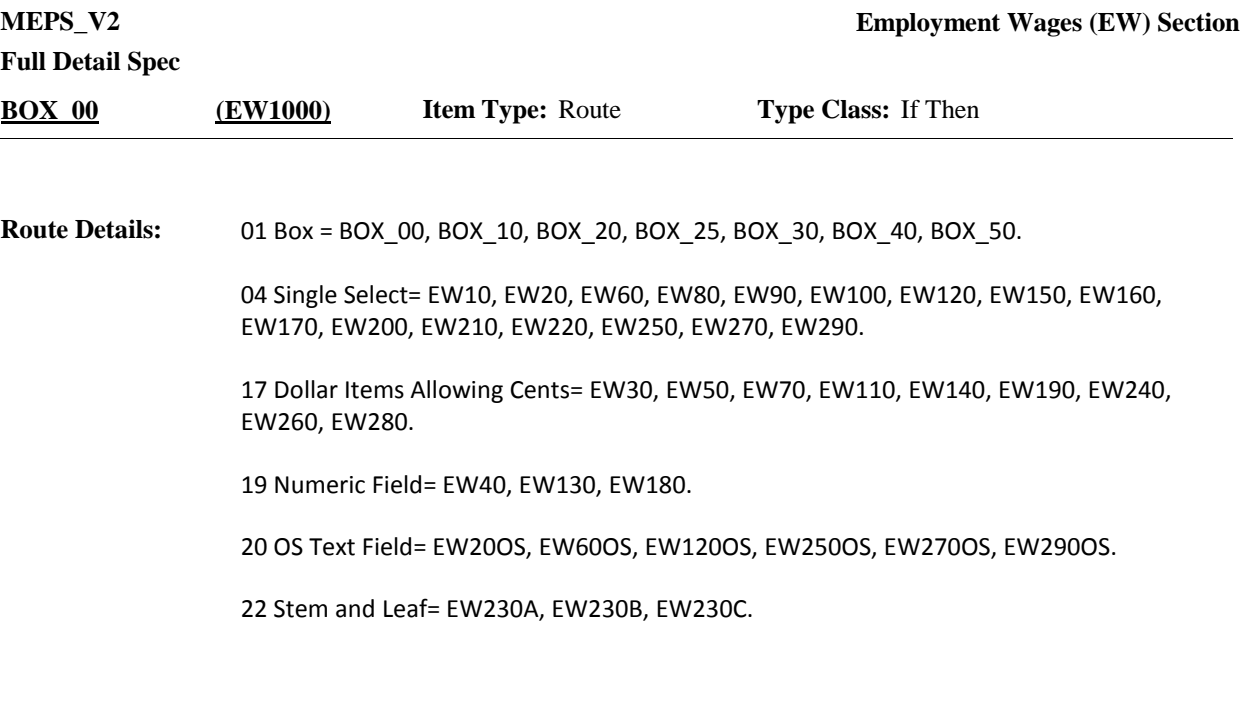

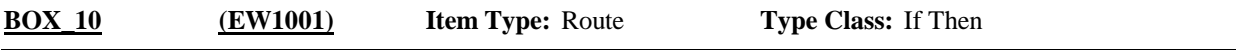

Context Header Display Instructions: DISPLAY PERSON.FULLNAME, JobsEstbName, JobStartMM/DD/YYYY, JobStopMM/DD/YYYY. **Route Details:**

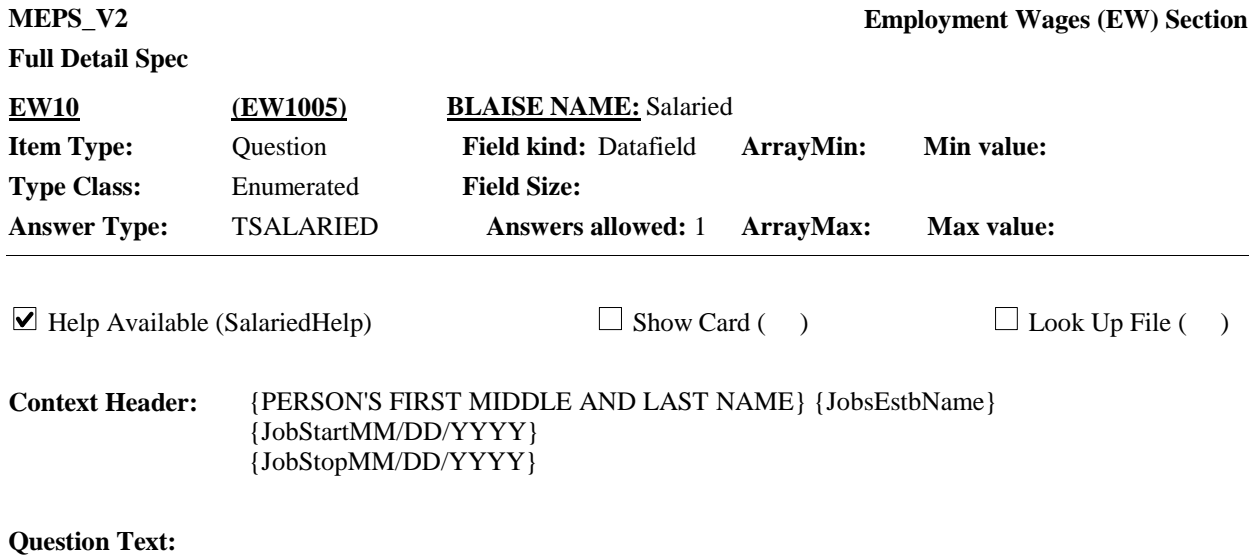

{For the next few questions, please think about the time between {START DATE} and {END DATE} and what {you/{PERSON}} {were/was} making then.}

At {EMPLOYER}, {{are/is} / {were/was}} {you/{PERSON}} salaried, paid by the hour, or paid some other way?

IF SALARIED AND RECEIVES TIPS, BONUS, OR COMMISSION, SELECT 'SALARIED'. IF PAID BY THE HOUR AND RECEIVES TIPS, BONUS, OR COMMISSION, SELECT 'PAID BY THE HOUR'.

#### HELP: F1

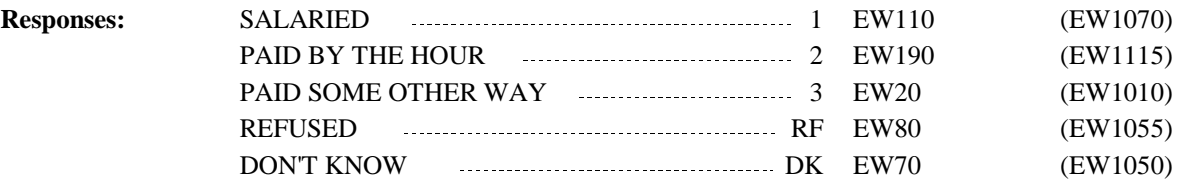

**Full Detail Spec**

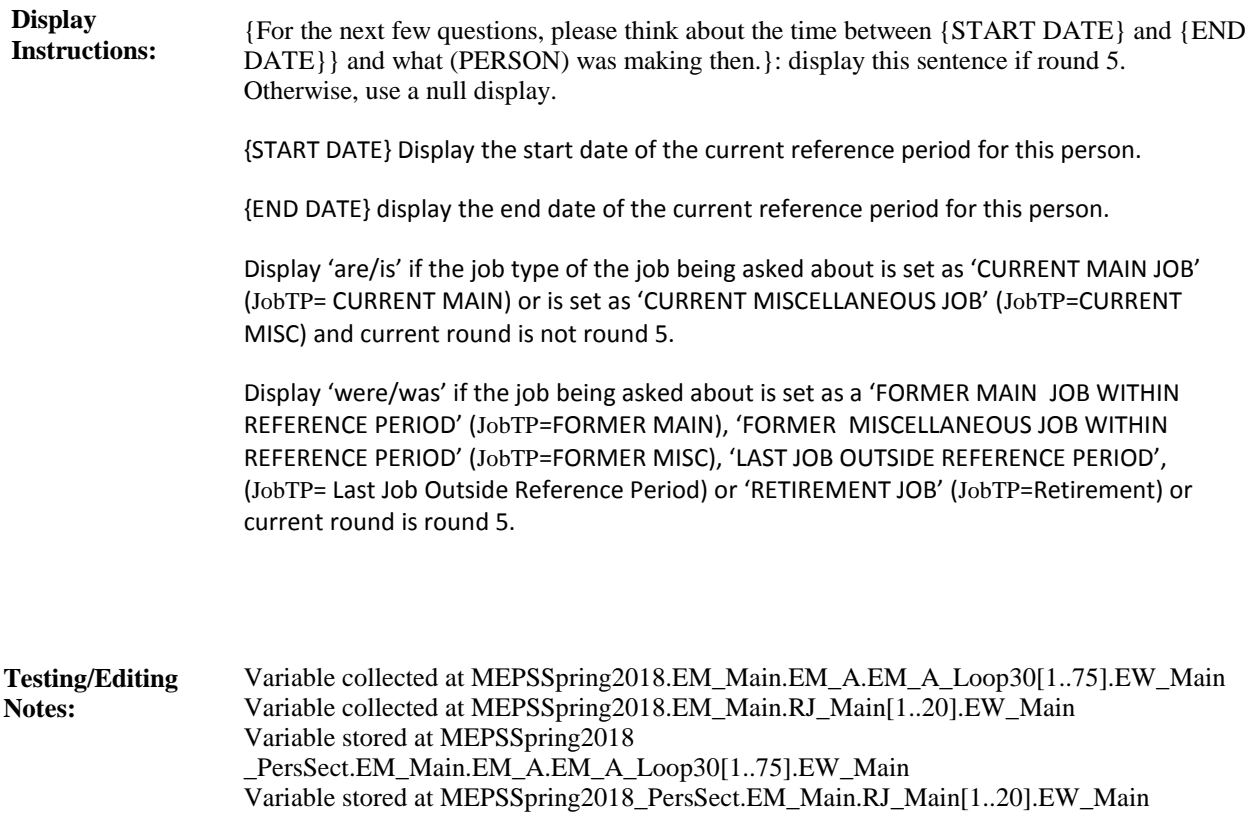

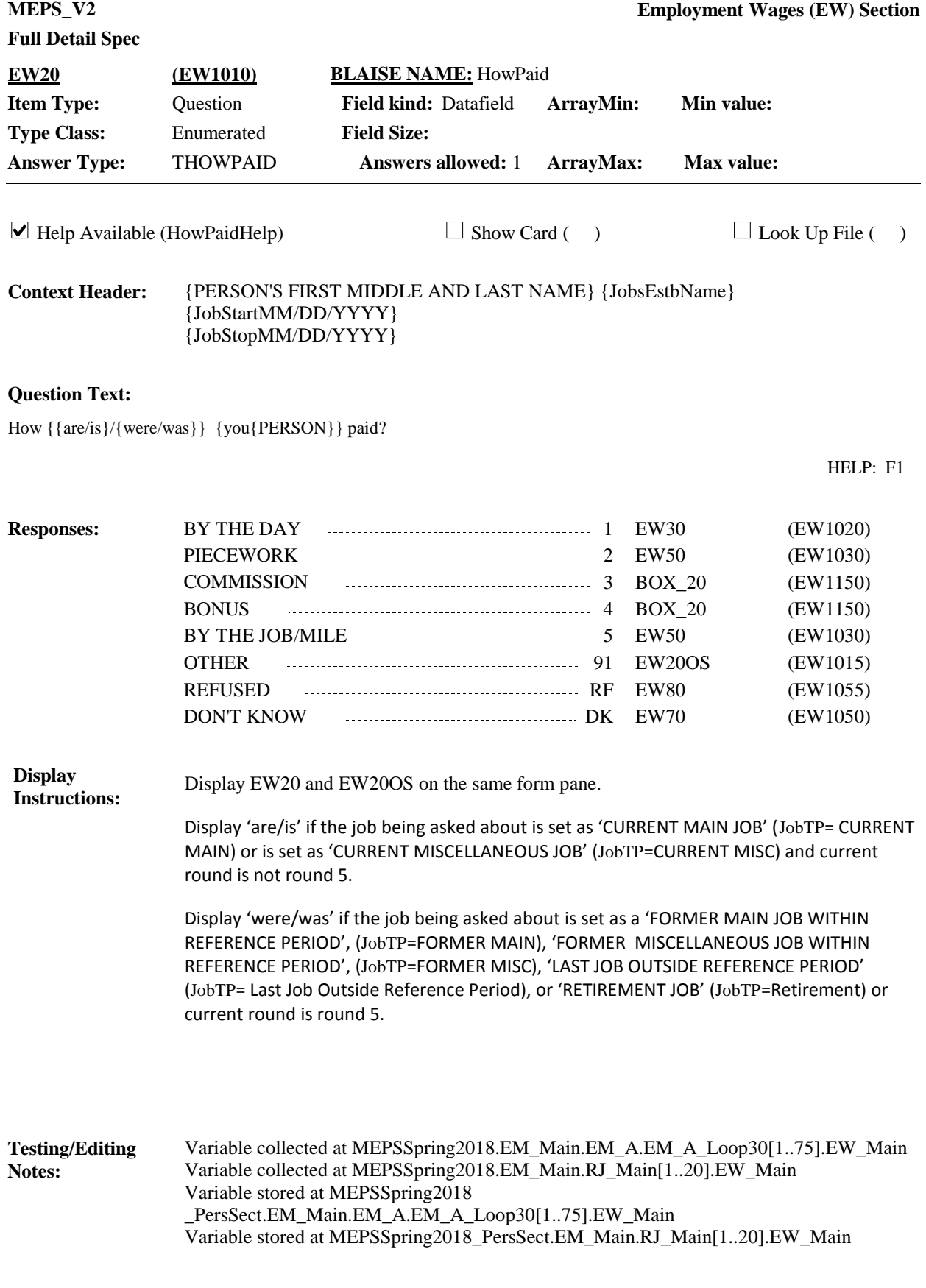

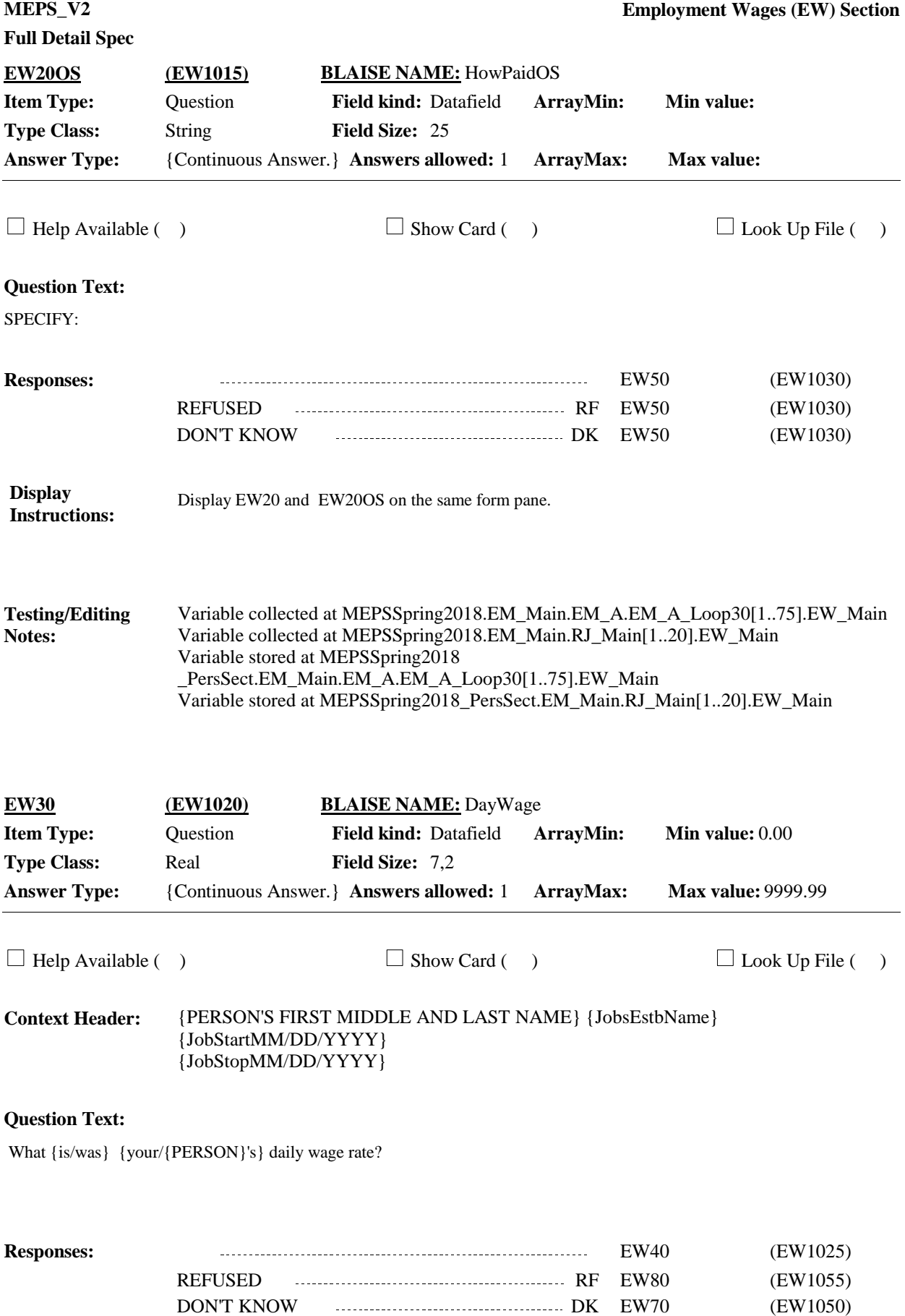

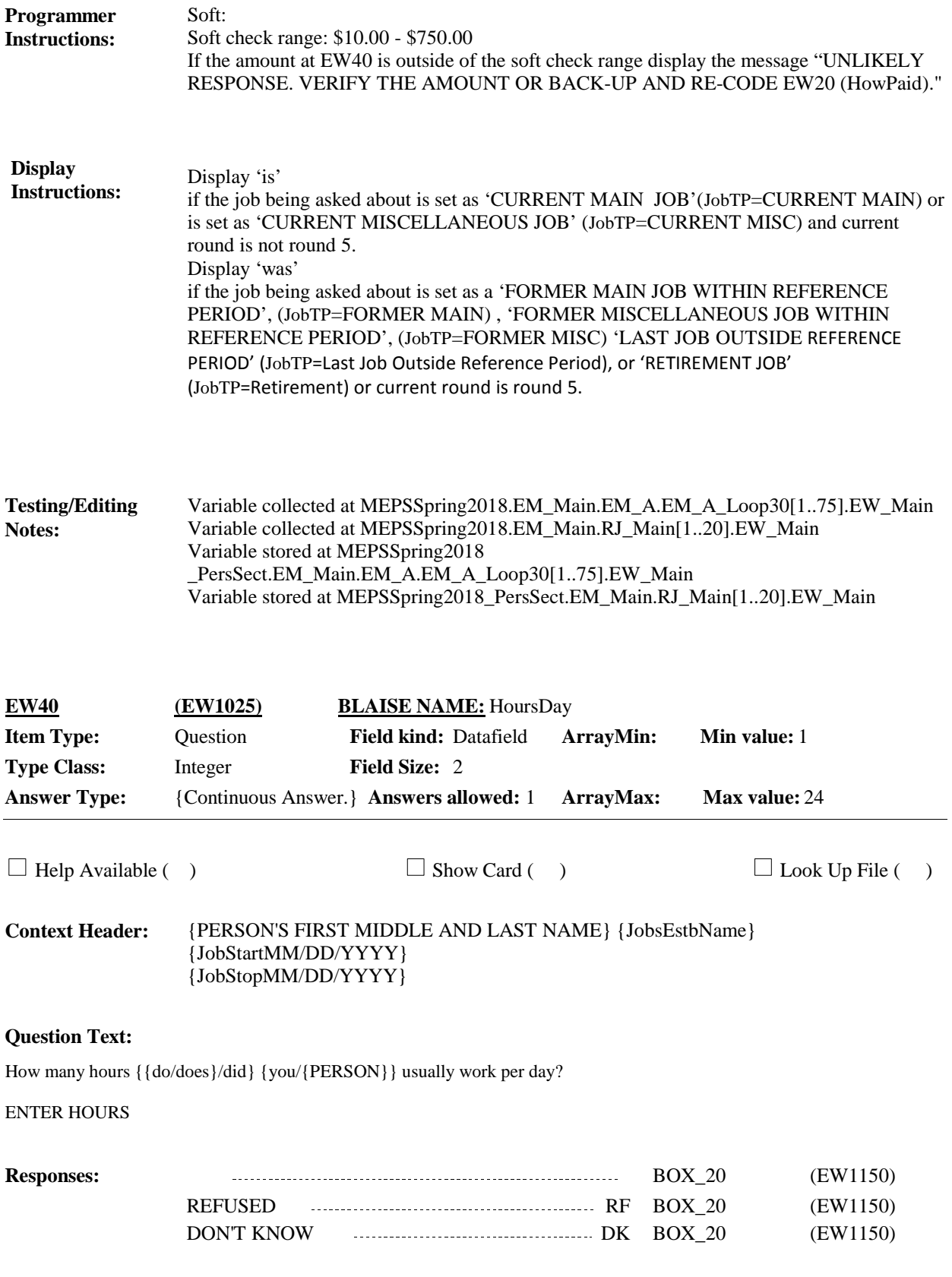

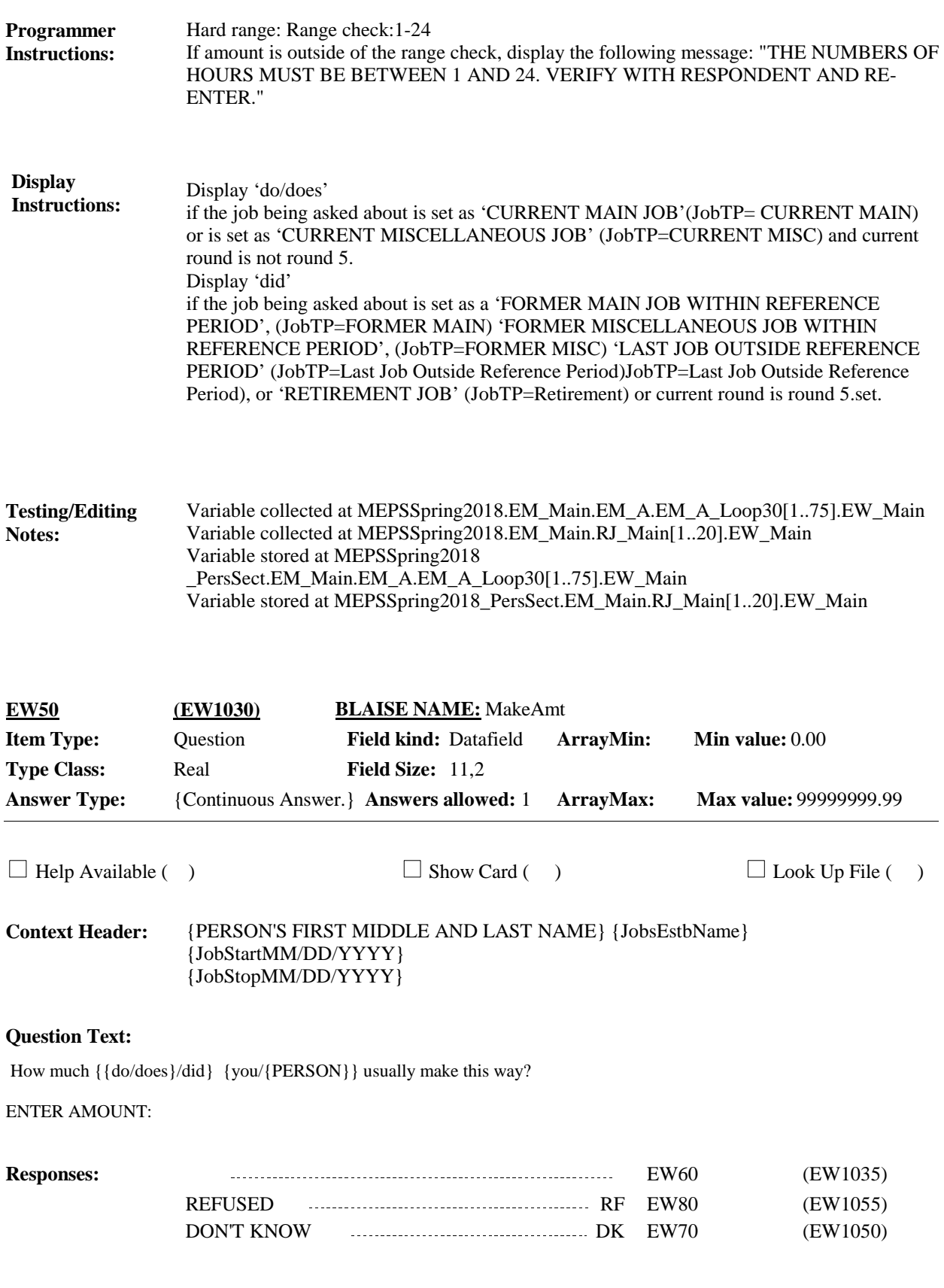

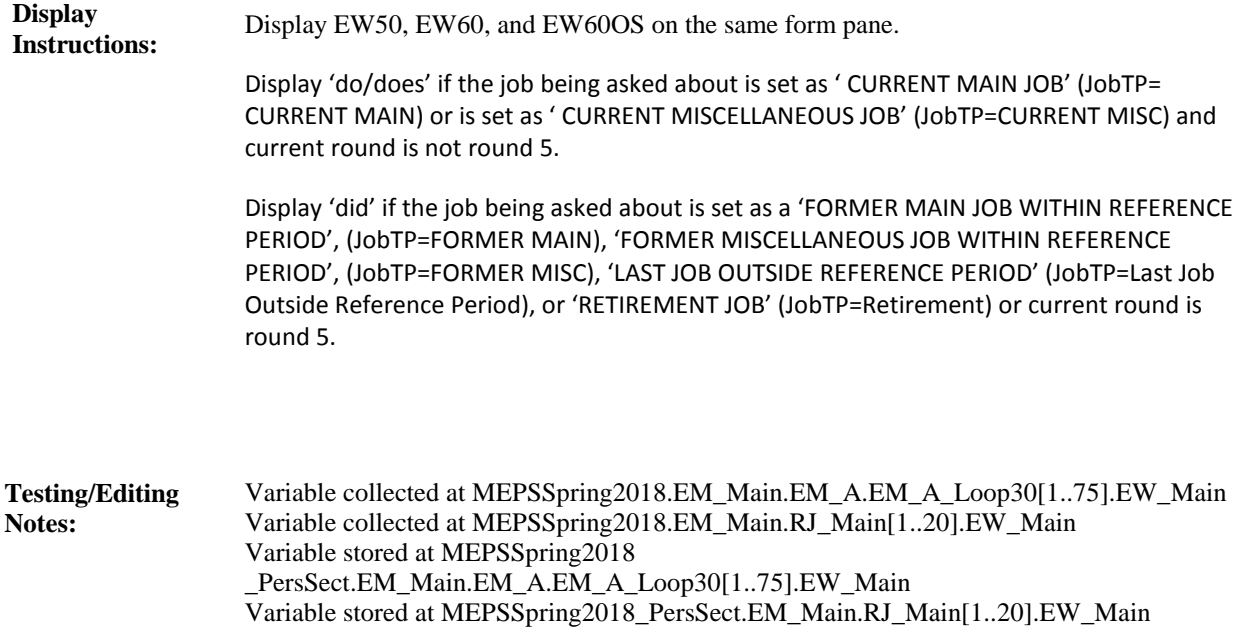

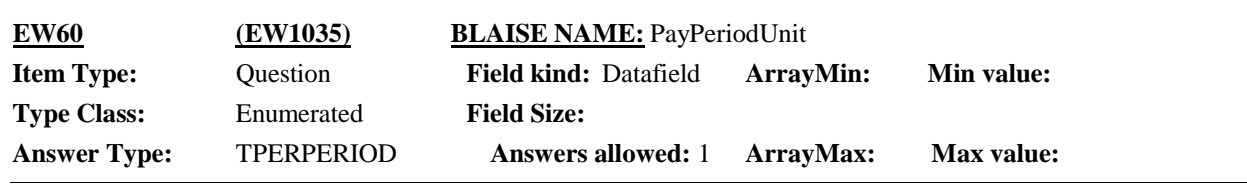

 $\Box$  Help Available ( )  $\Box$  Show Card ( )  $\Box$  Look Up File ( )

#### **Question Text:**

PER PERIOD:

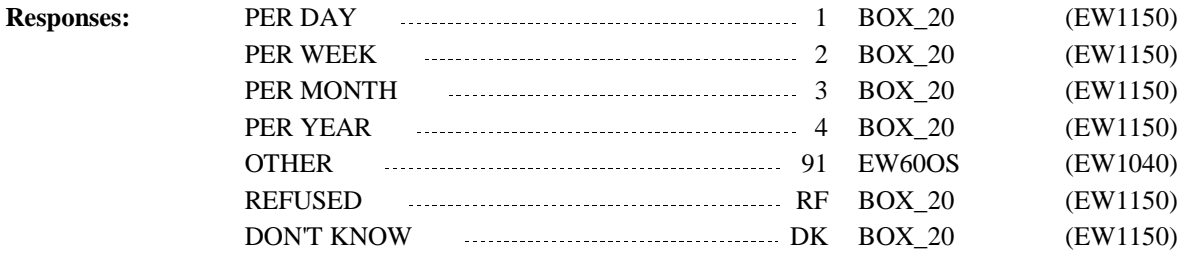

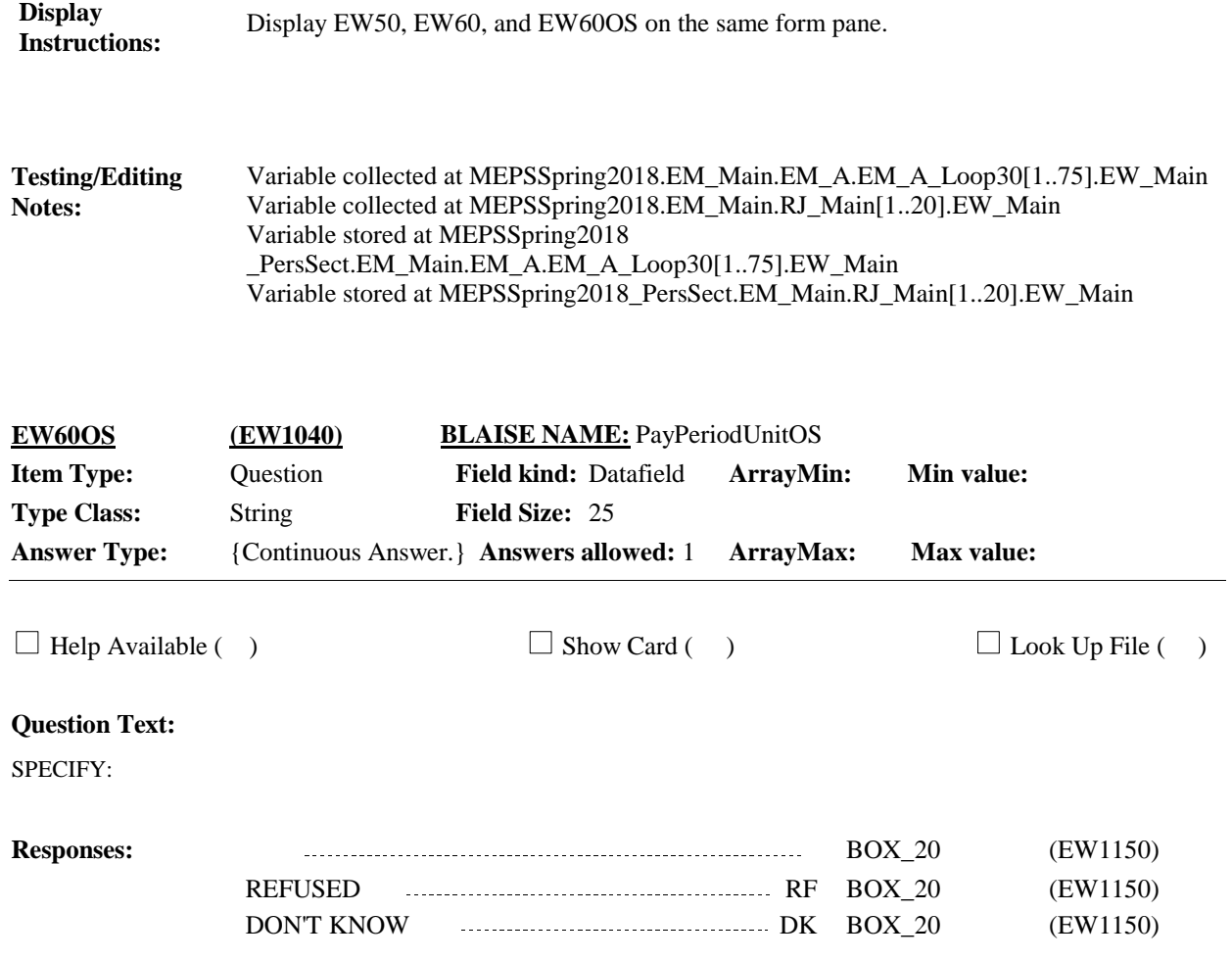

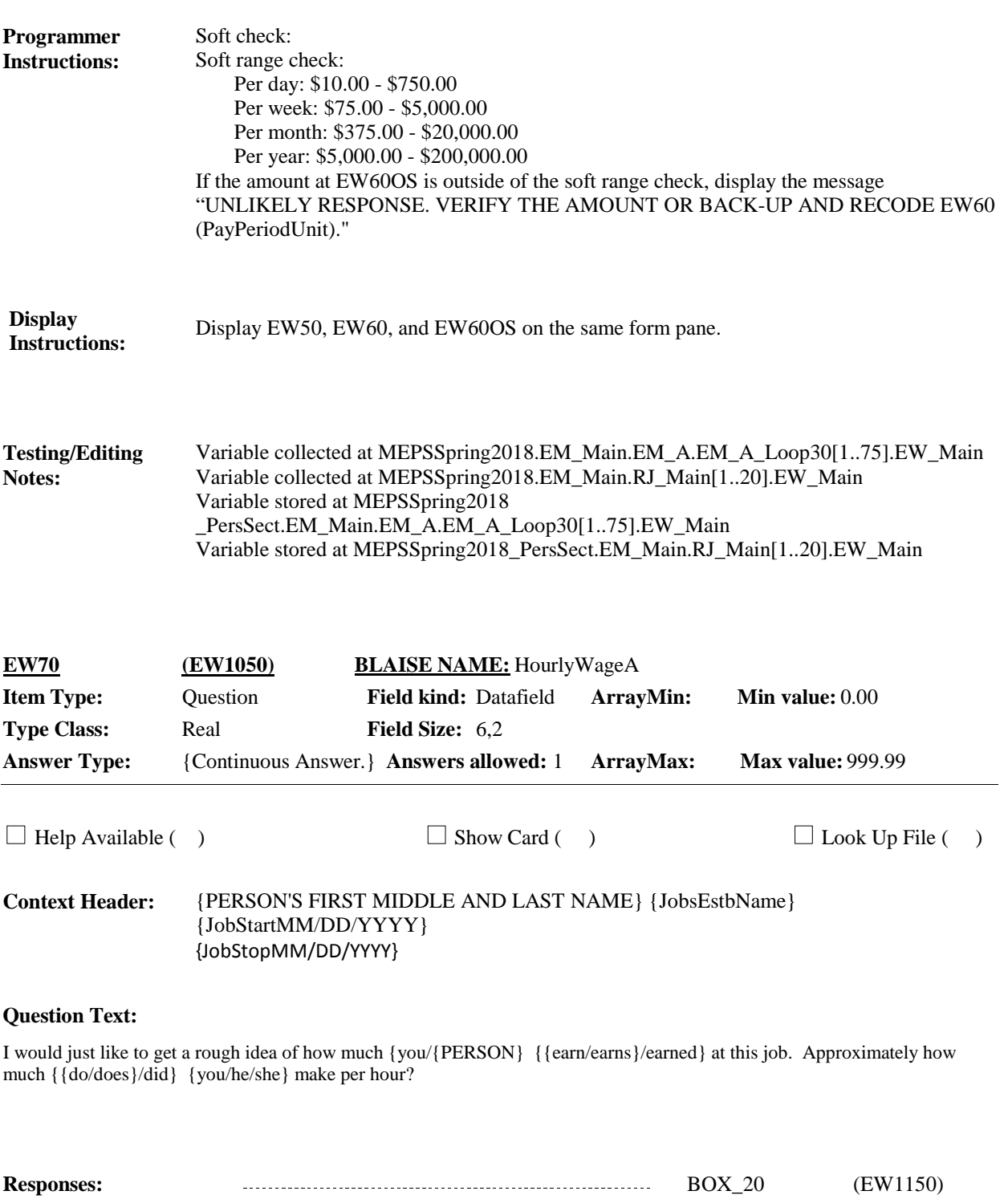

REFUSED RF BOX\_20 (EW1150) DON'T KNOW **DENET AND THE SEXUAL EWAS** (EW1055)

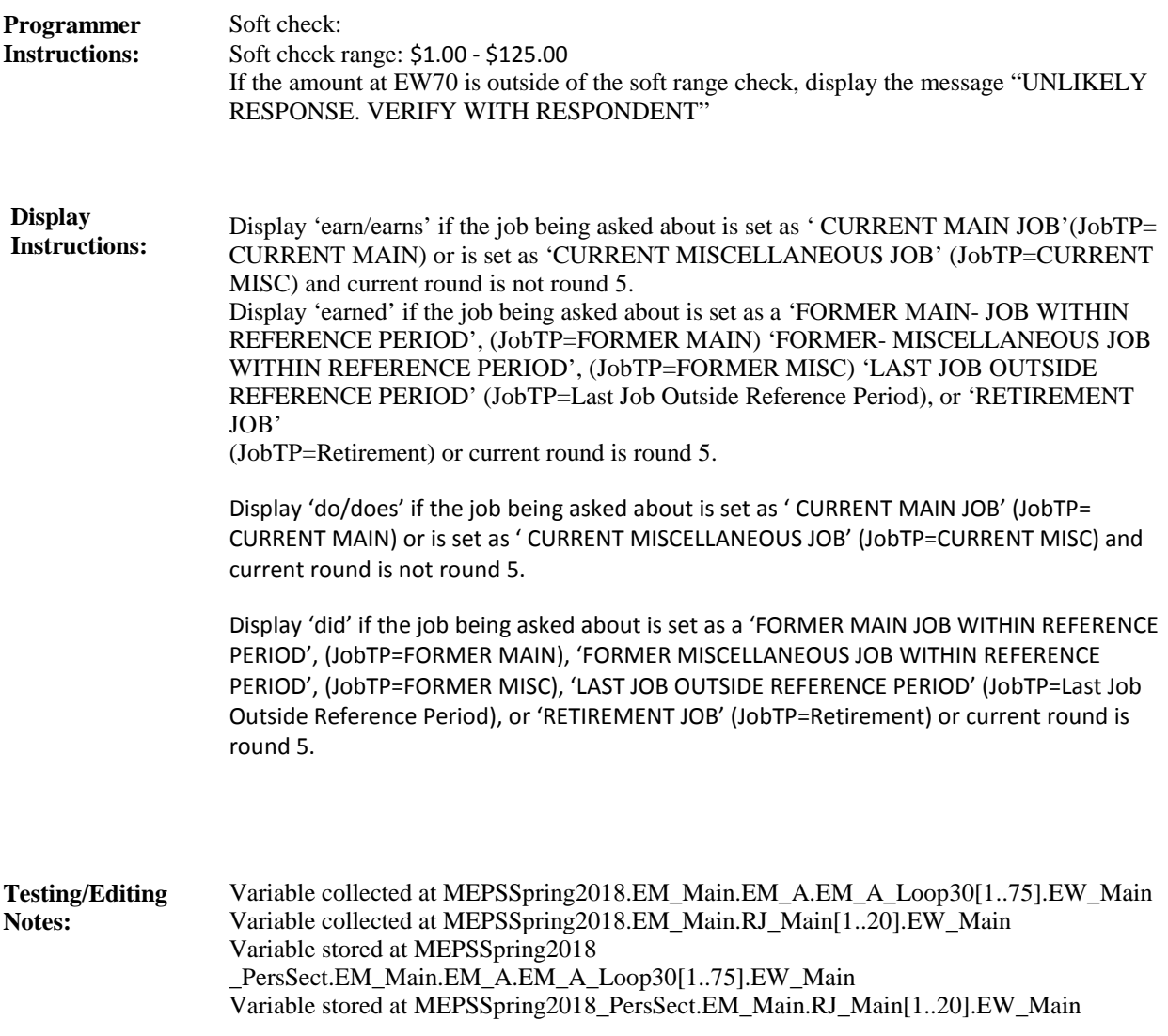

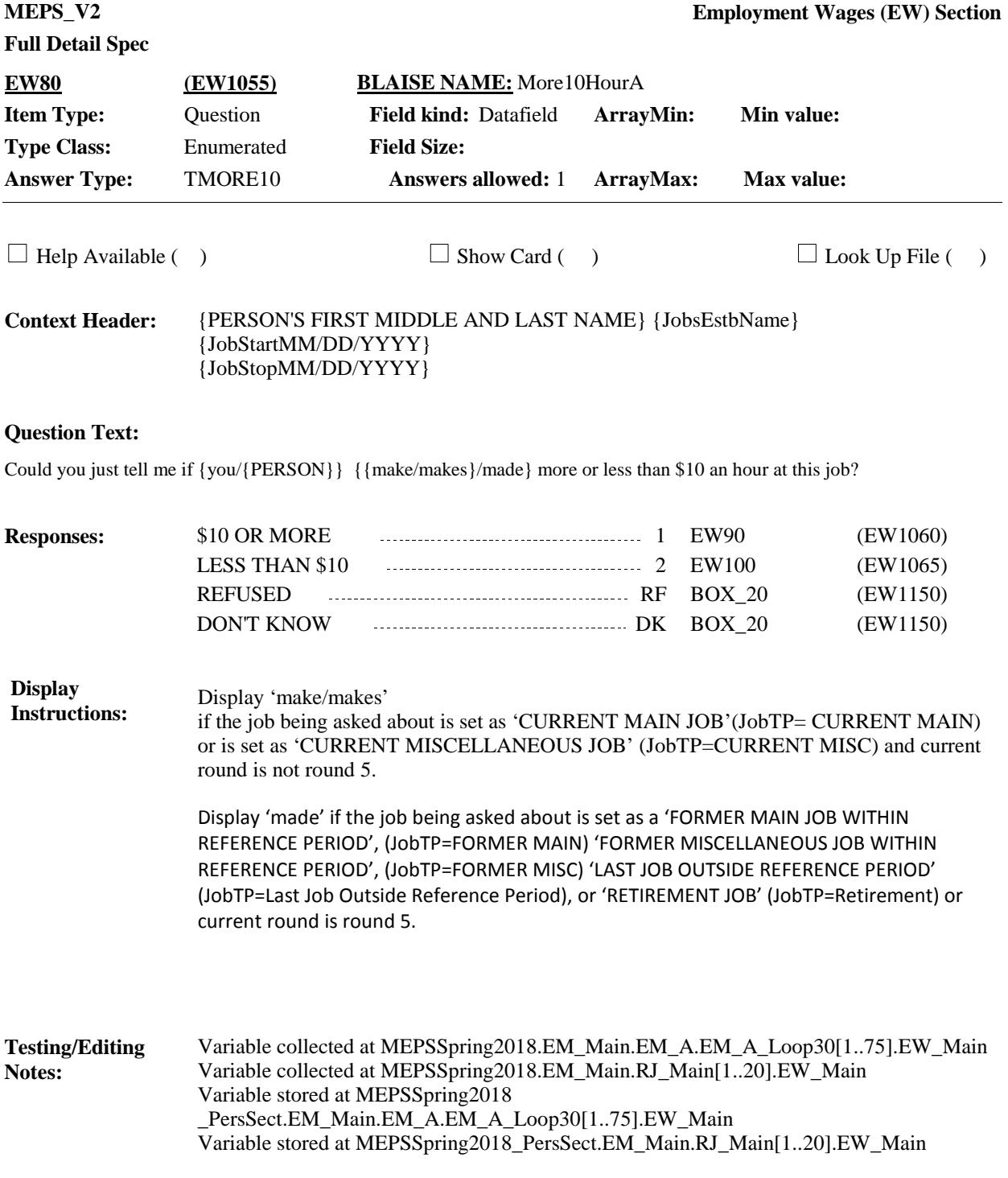

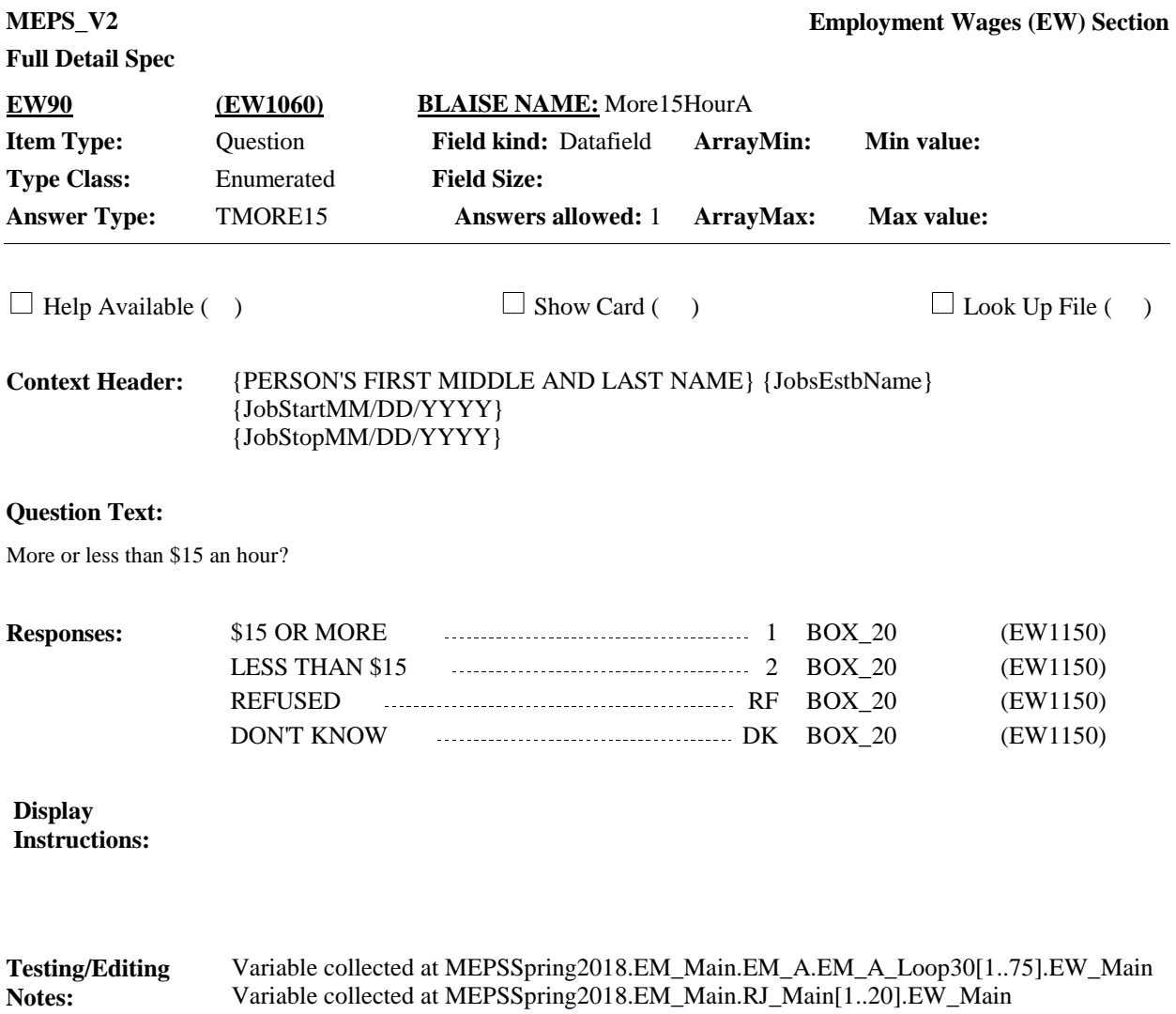

Variable stored at MEPSSpring2018 \_PersSect.EM\_Main.EM\_A.EM\_A\_Loop30[1..75].EW\_Main Variable stored at MEPSSpring2018\_PersSect.EM\_Main.RJ\_Main[1..20].EW\_Main

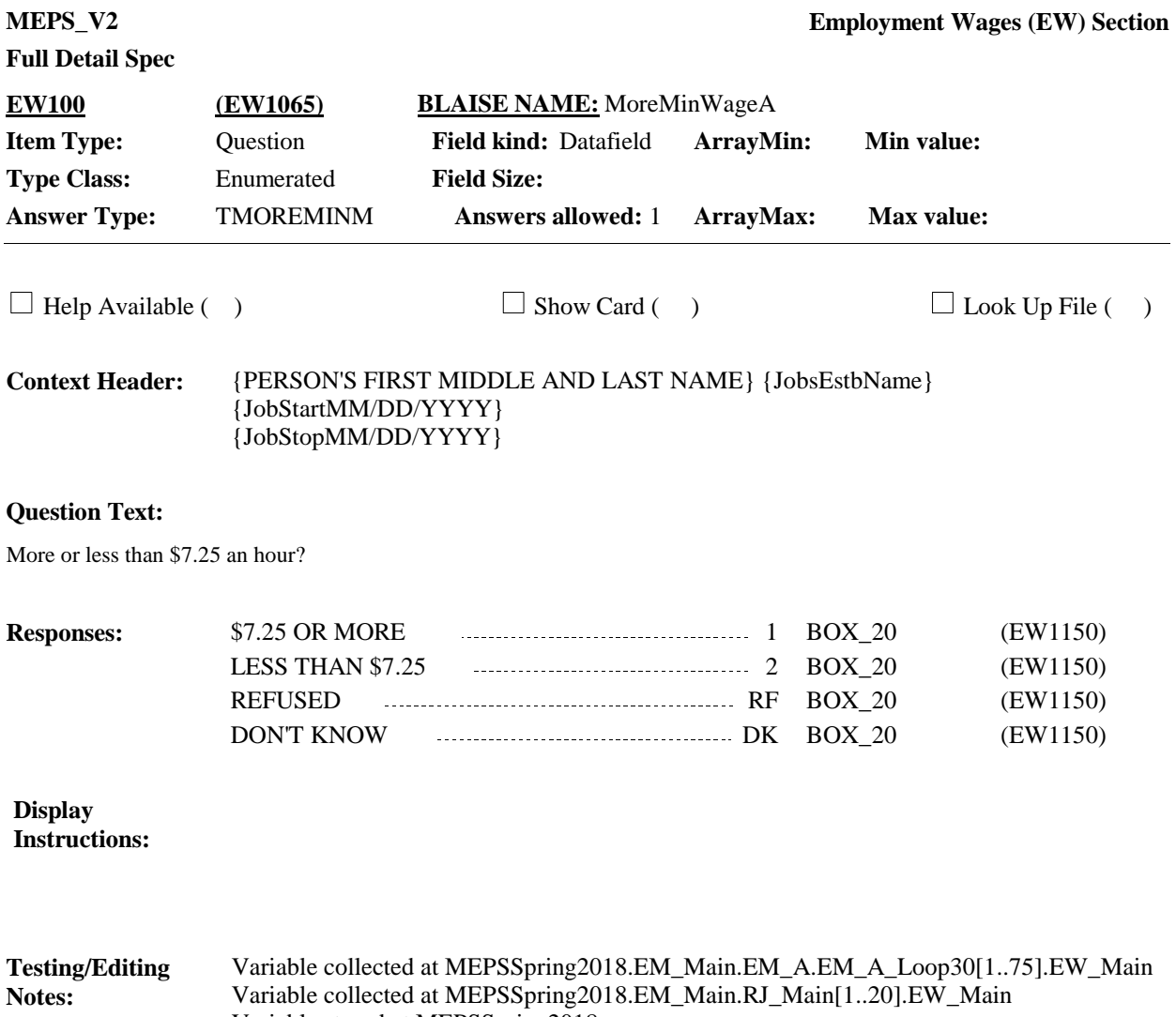

Variable stored at MEPSSpring2018 \_PersSect.EM\_Main.EM\_A.EM\_A\_Loop30[1..75].EW\_Main Variable stored at MEPSSpring2018\_PersSect.EM\_Main.RJ\_Main[1..20].EW\_Main

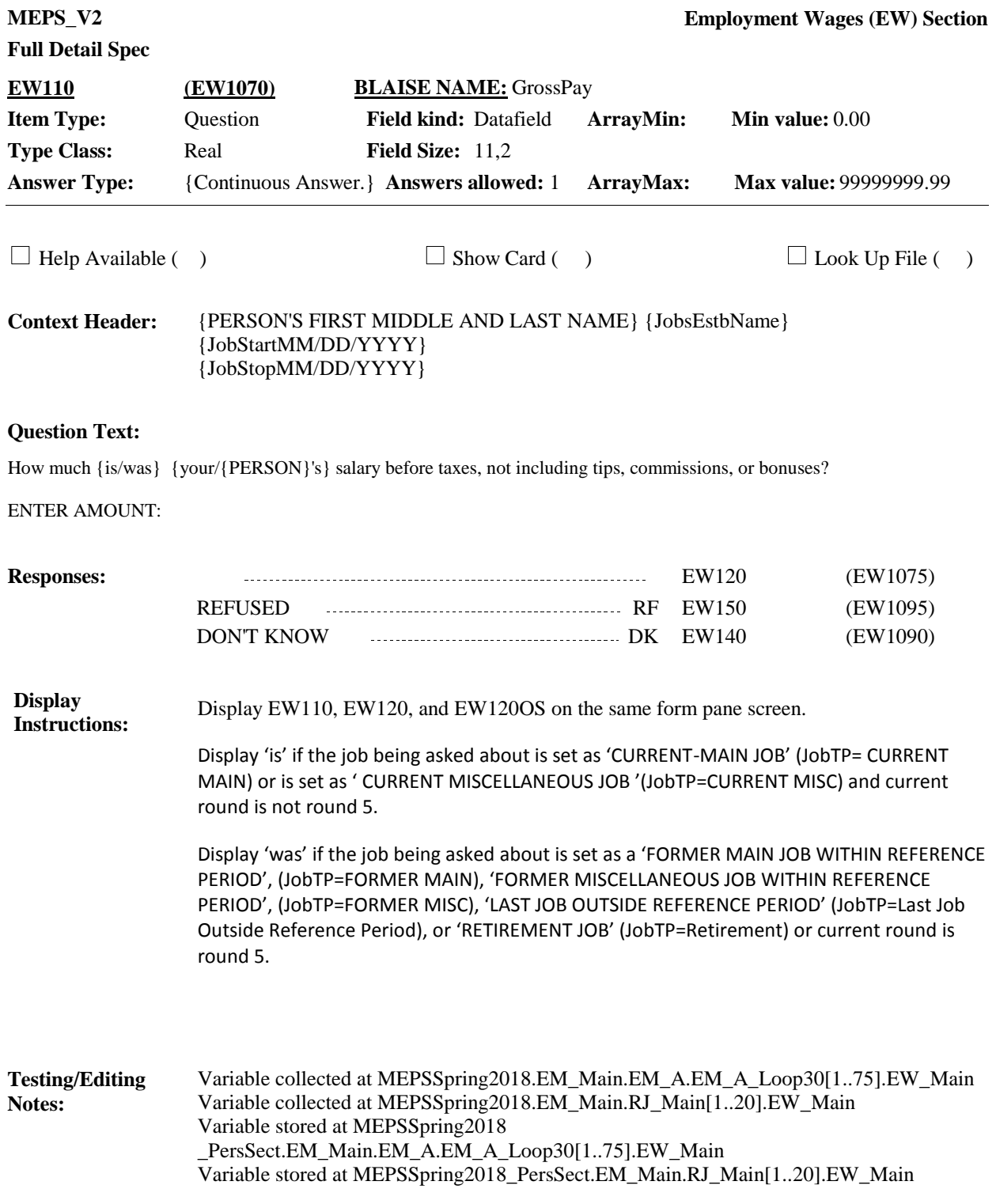

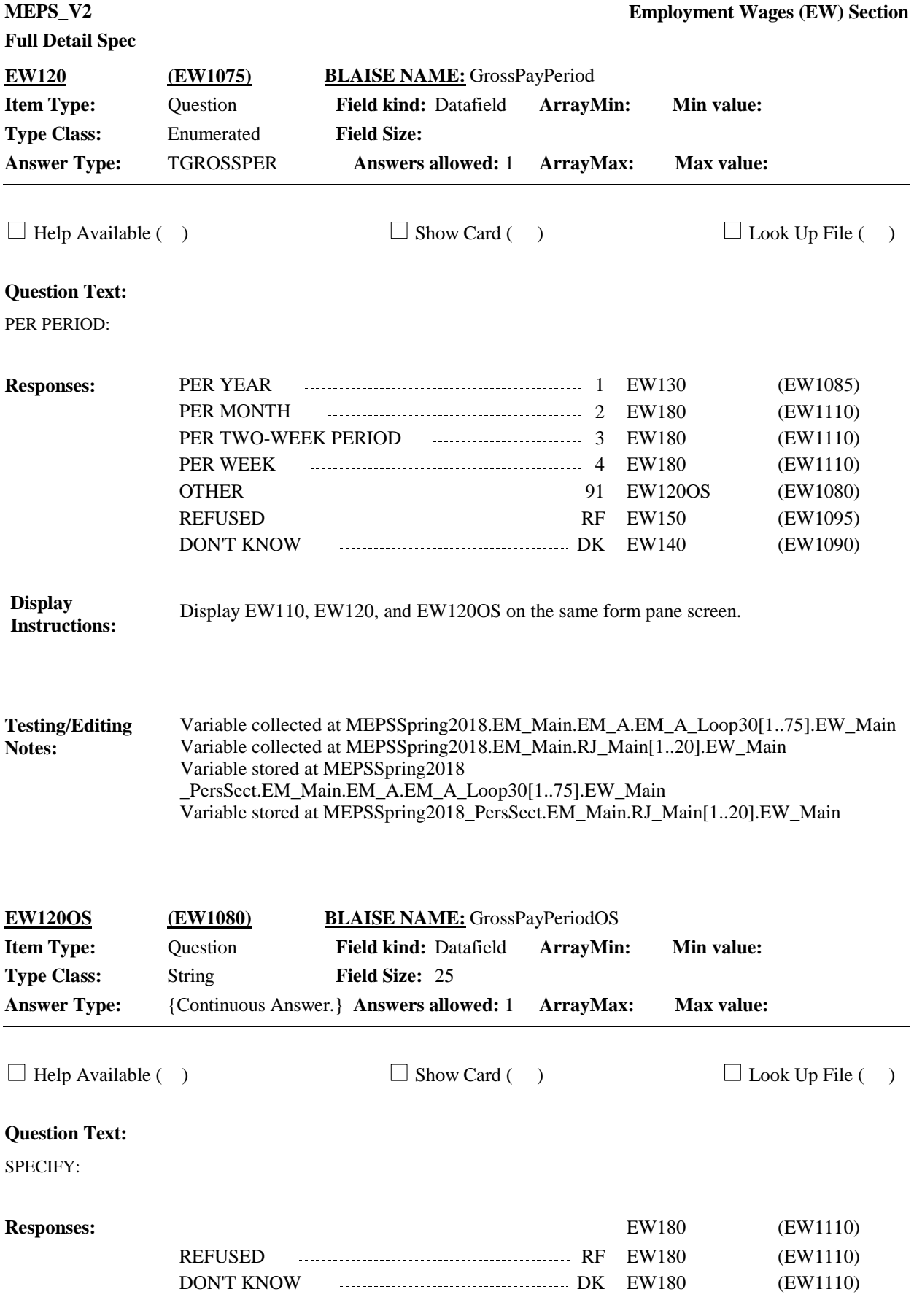

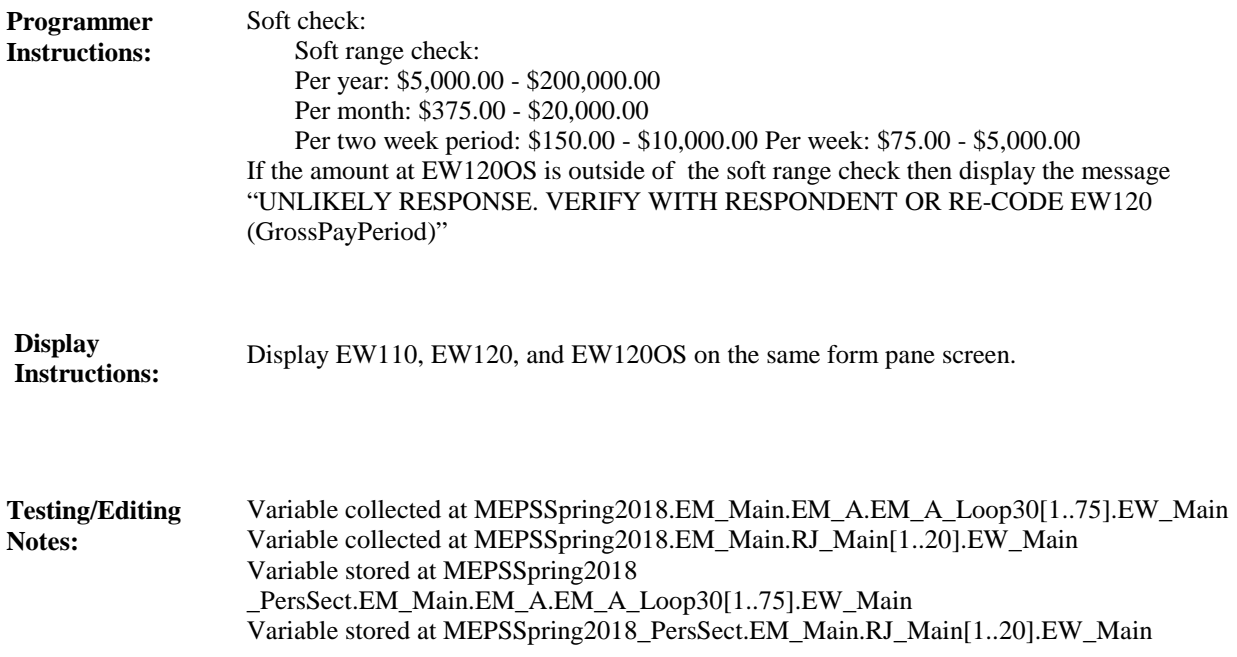

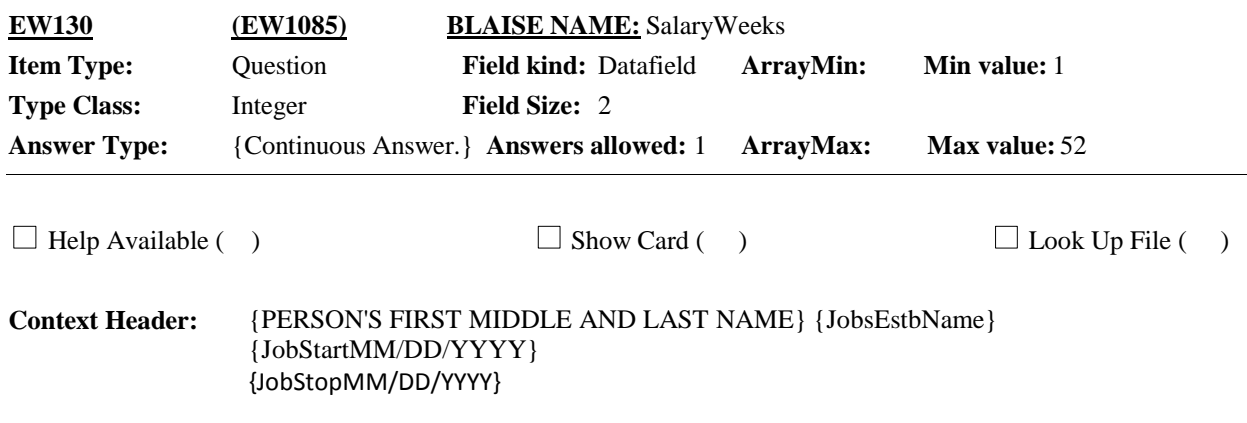

#### **Question Text:**

On how many weeks of work per year {is/was} this salary based?

#### ENTER WEEKS

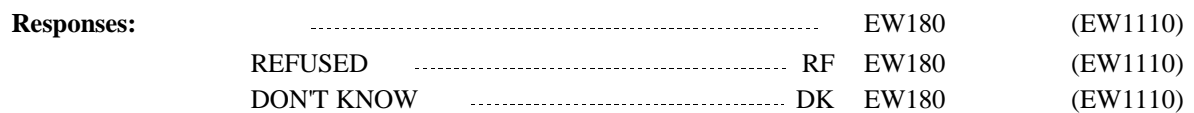

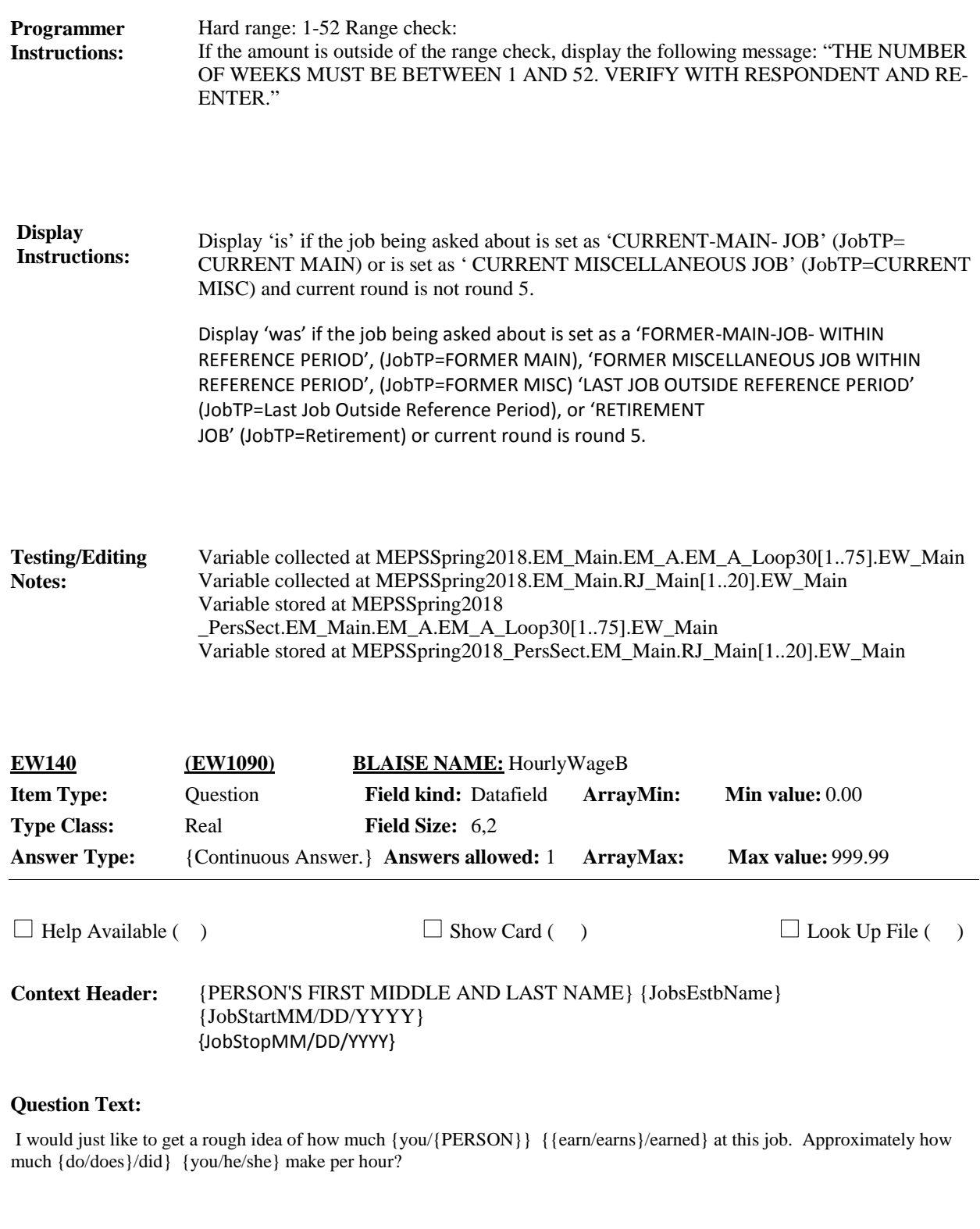

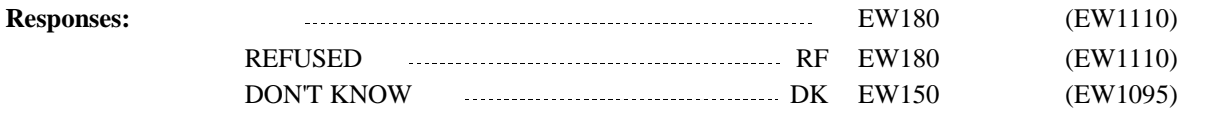

# **Full Detail Spec**

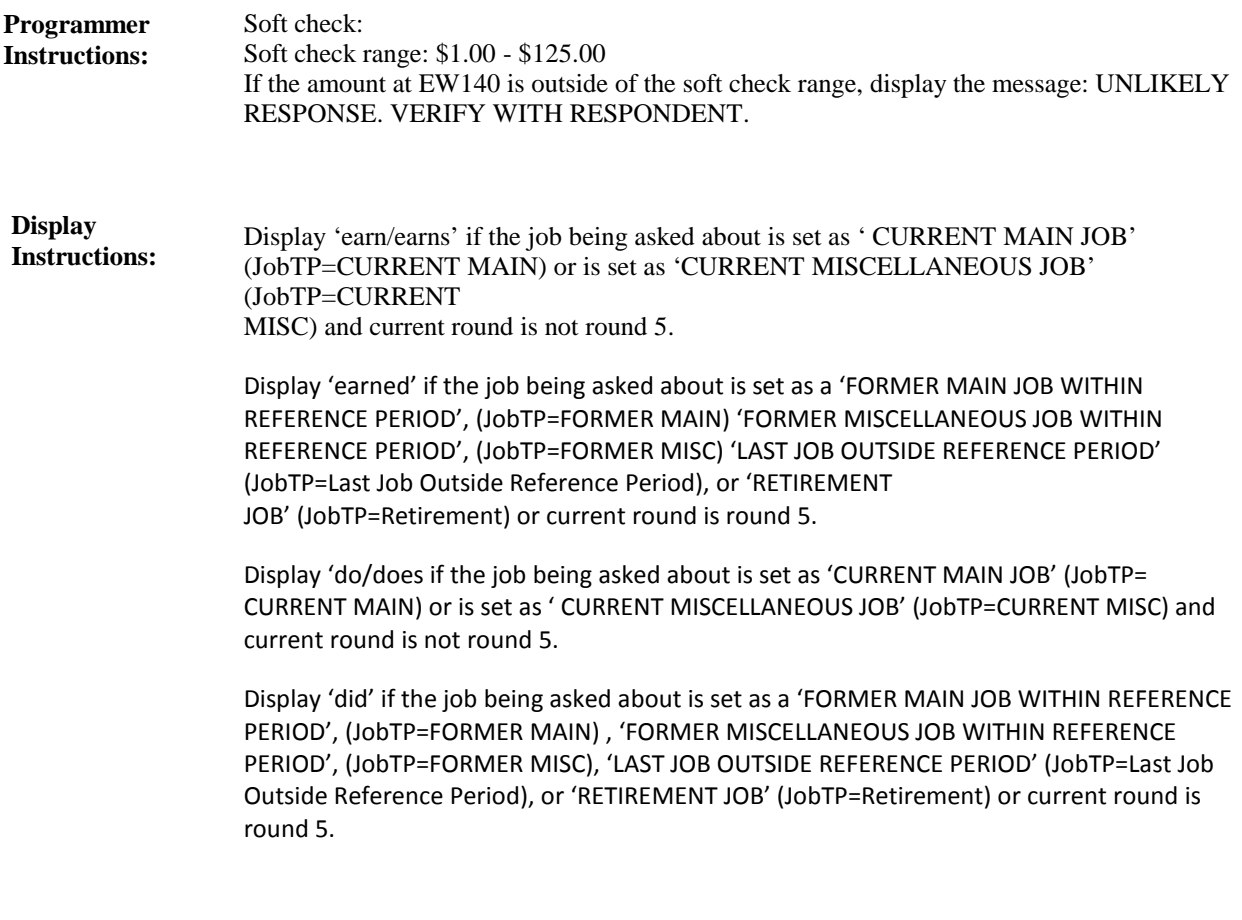

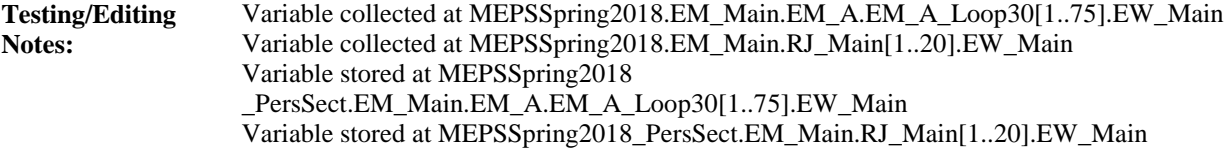

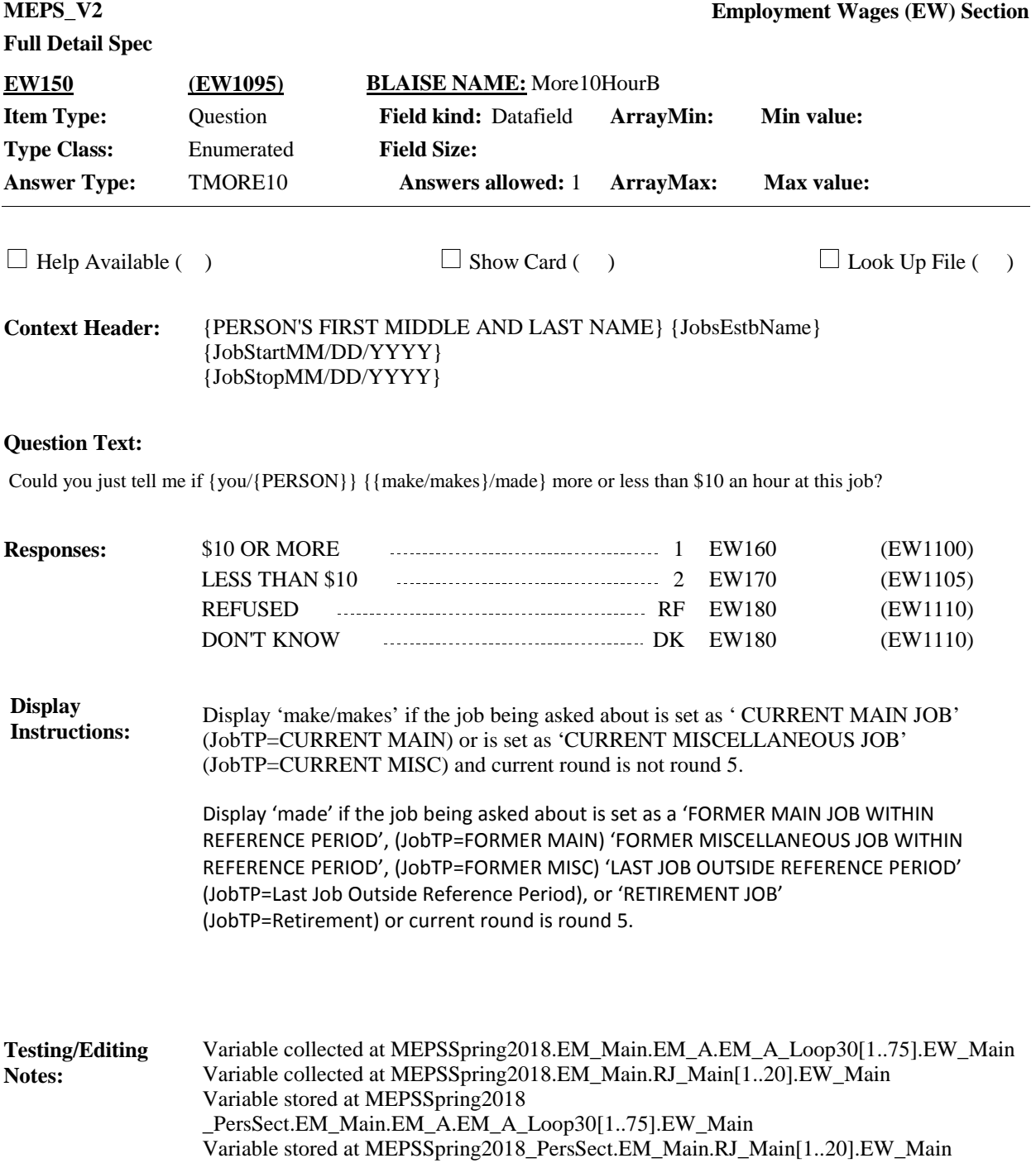

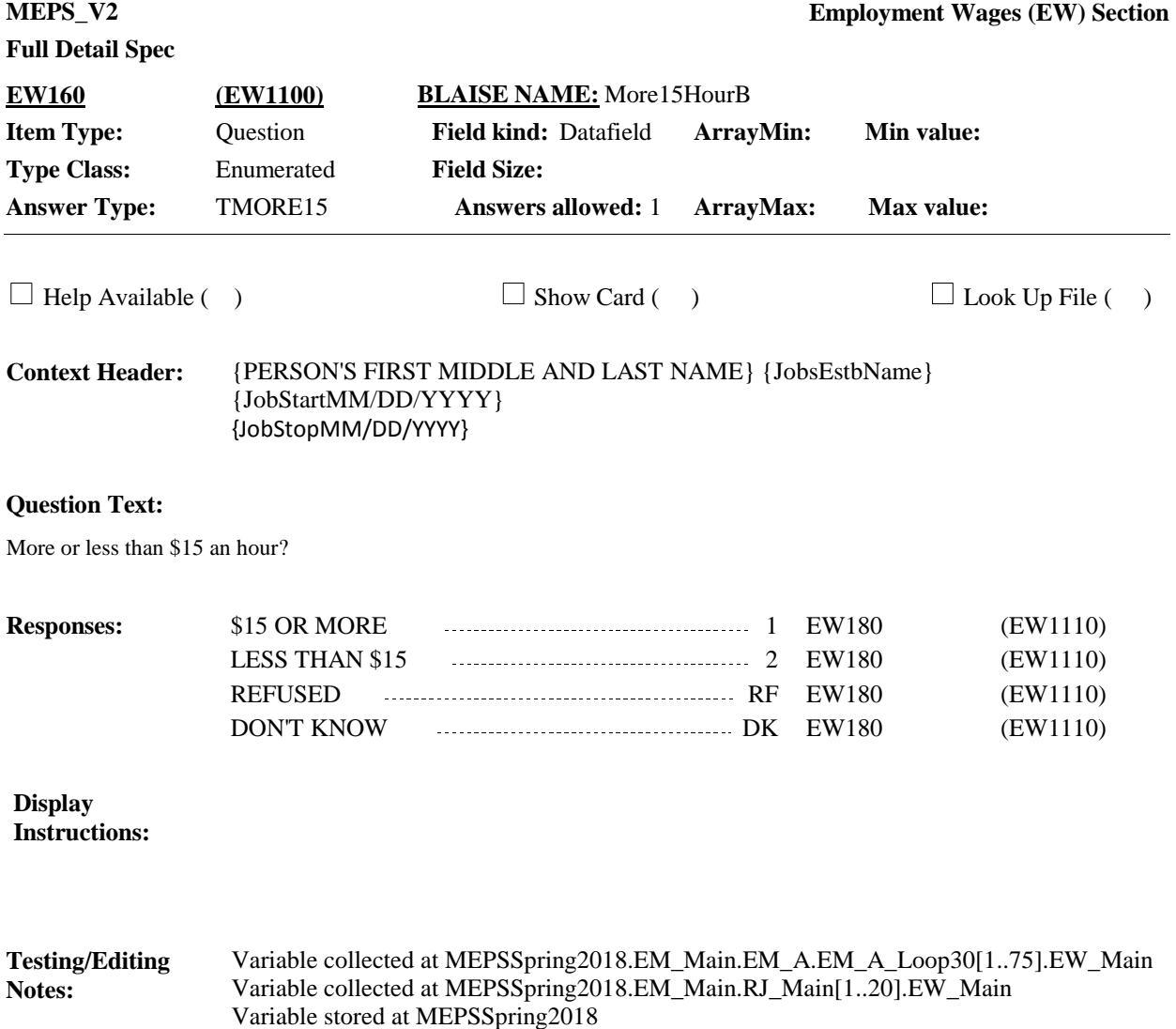

\_PersSect.EM\_Main.EM\_A.EM\_A\_Loop30[1..75].EW\_Main

Variable stored at MEPSSpring2018\_PersSect.EM\_Main.RJ\_Main[1..20].EW\_Main

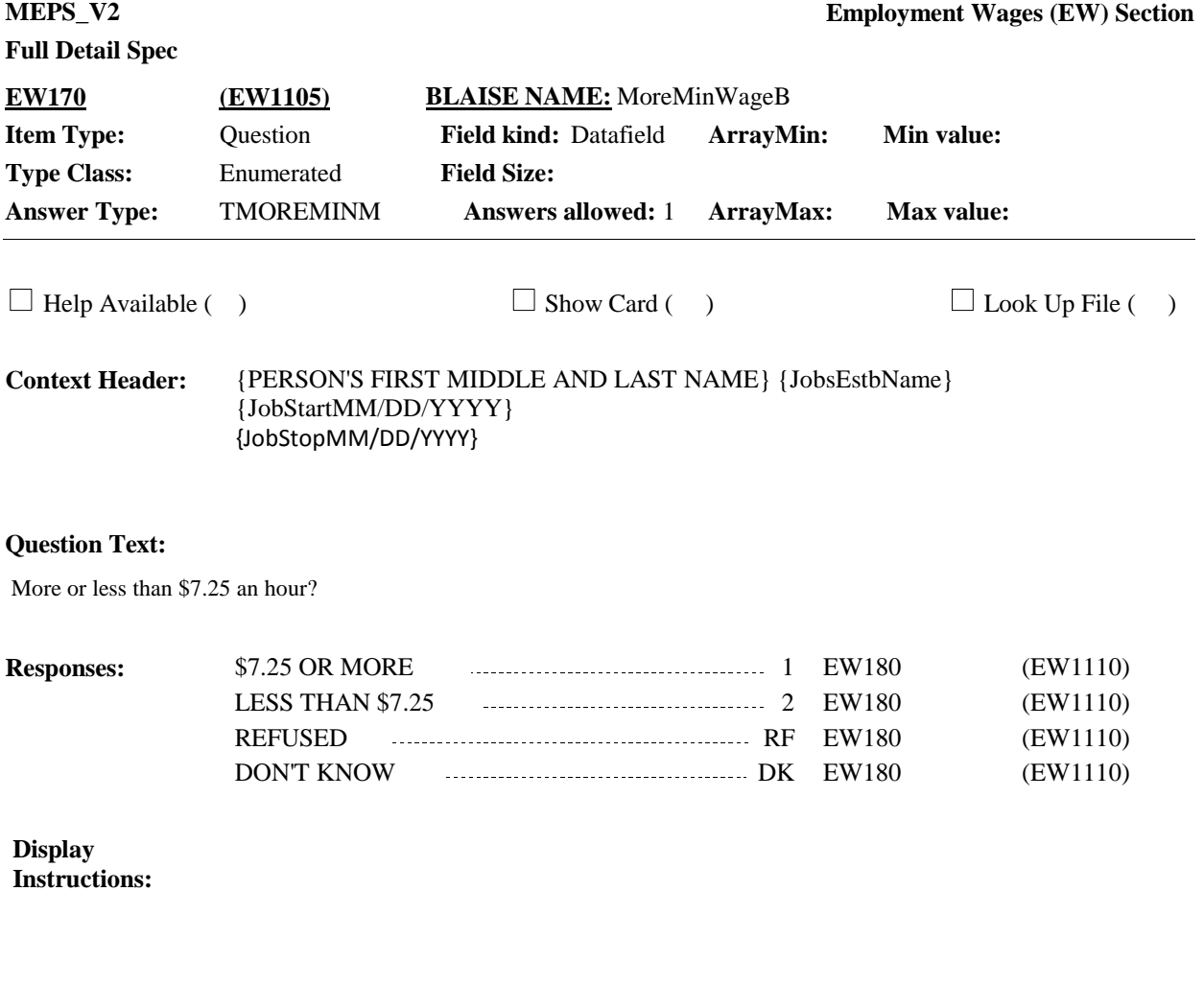

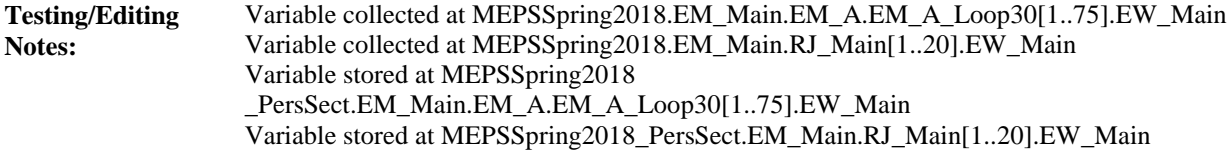

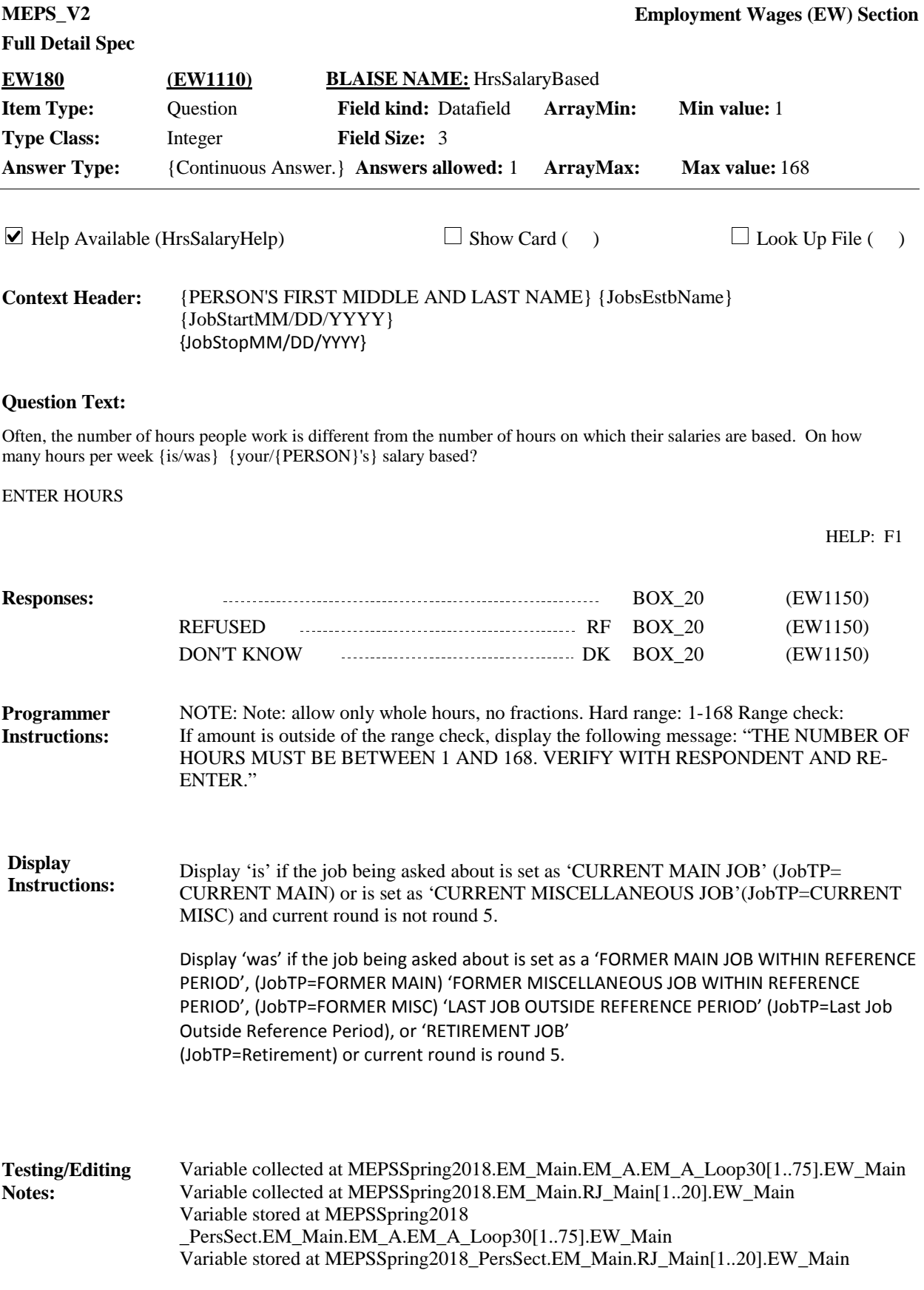

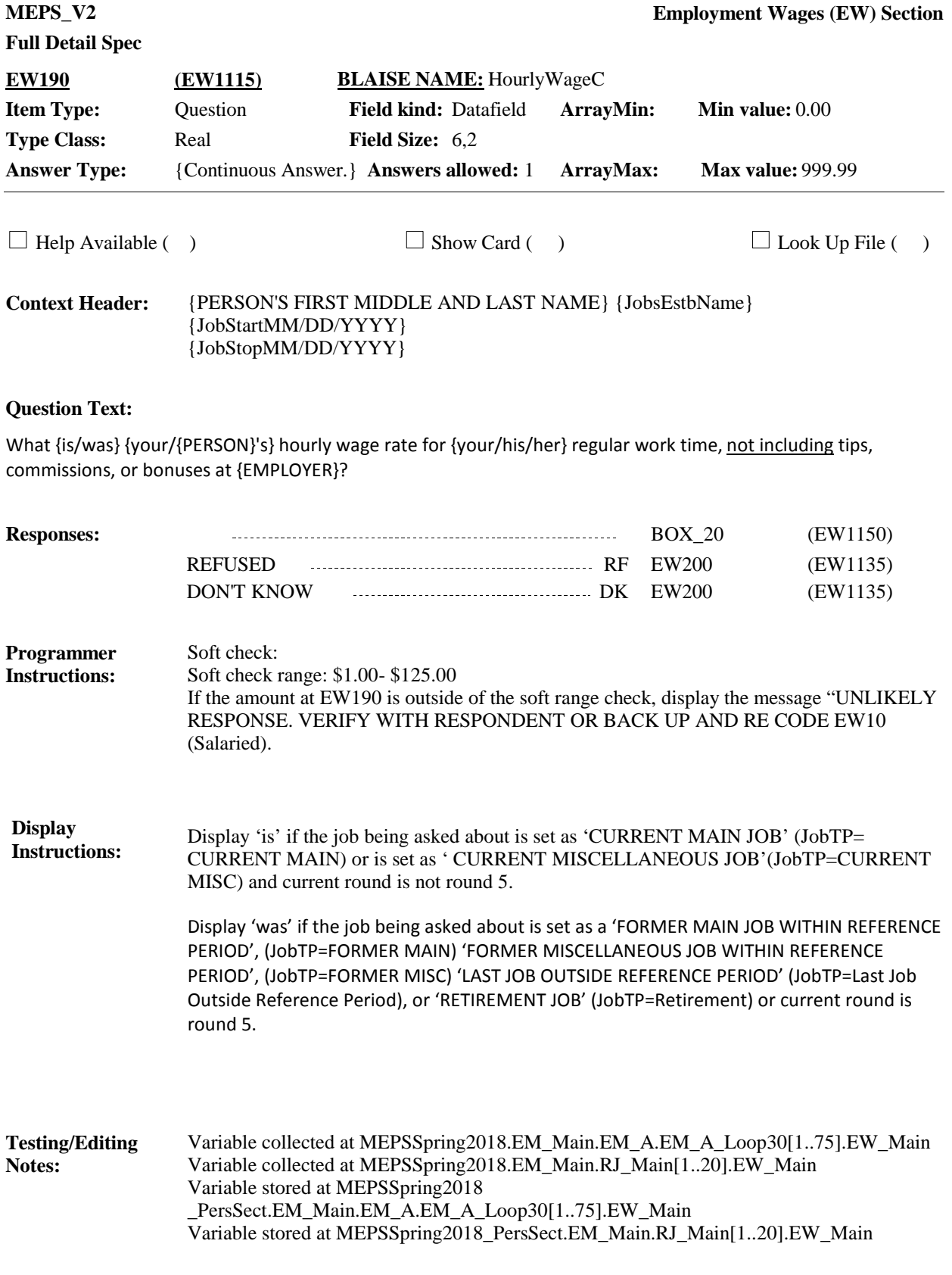

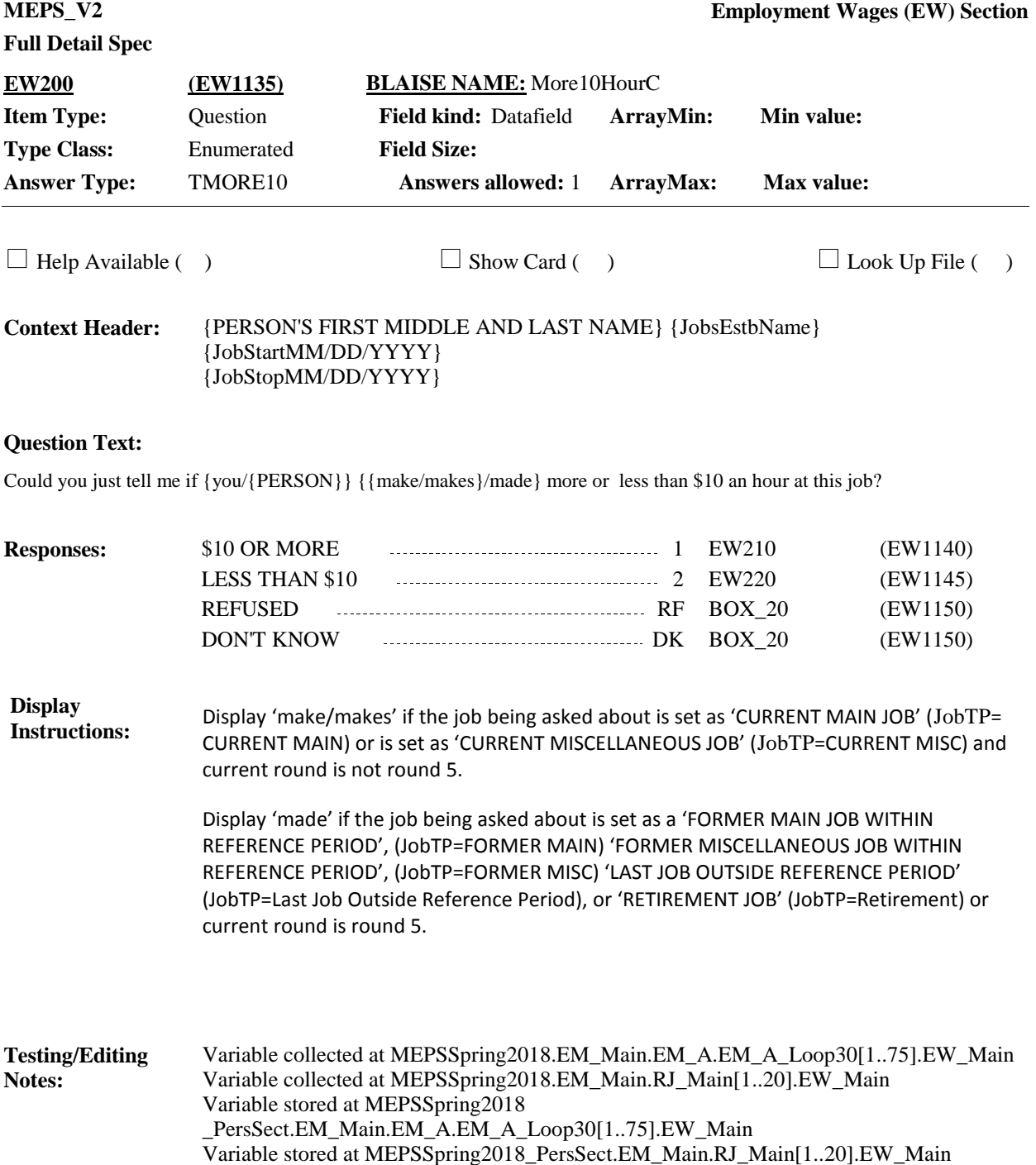

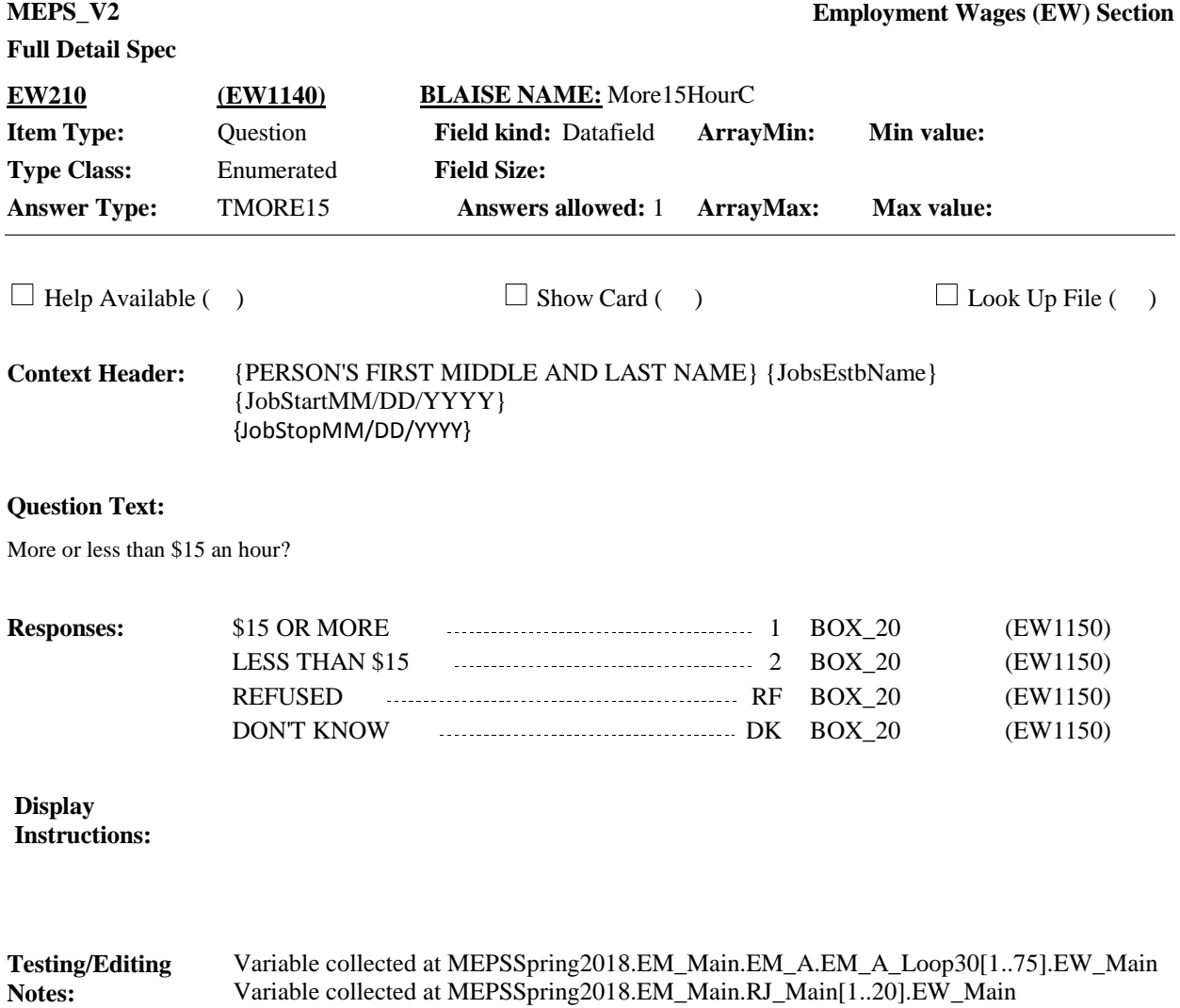

Variable stored at MEPSSpring2018 \_PersSect.EM\_Main.EM\_A.EM\_A\_Loop30[1..75].EW\_Main Variable stored at MEPSSpring2018\_PersSect.EM\_Main.RJ\_Main[1..20].EW\_Main

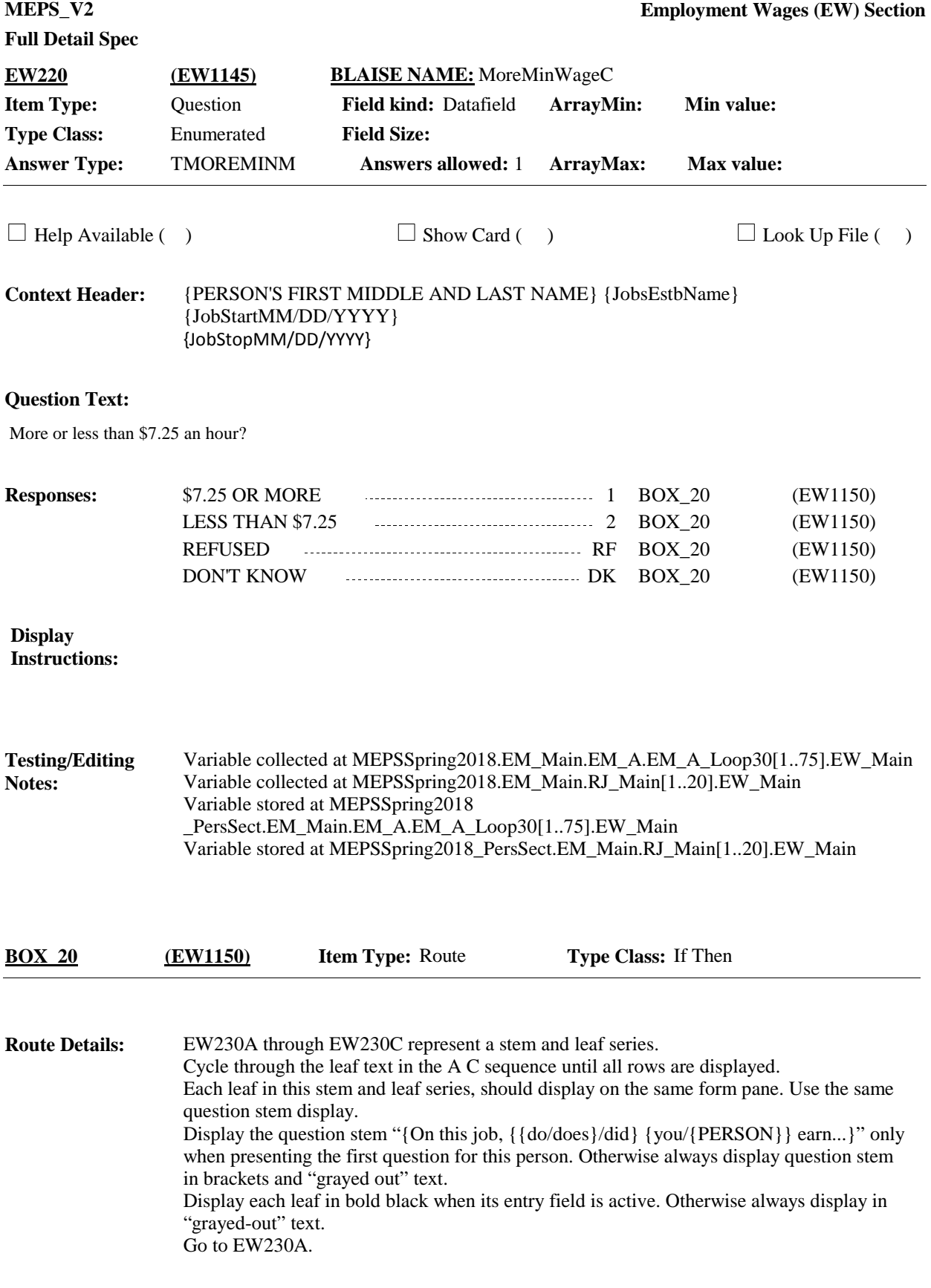

Variable collected at MEPSSpring2018.EM\_Main.EM\_A.EM\_A\_Loop30[1..75].EW\_Main Variable collected at MEPSSpring2018.EM\_Main.RJ\_Main[1..20].EW\_Main Variable stored at MEPSSpring2018 \_PersSect.EM\_Main.EM\_A.EM\_A\_Loop30[1..75].EW\_Main Variable stored at MEPSSpring2018\_PersSect.EM\_Main.RJ\_Main[1..20].EW\_Main **Testing/Editing Notes:**

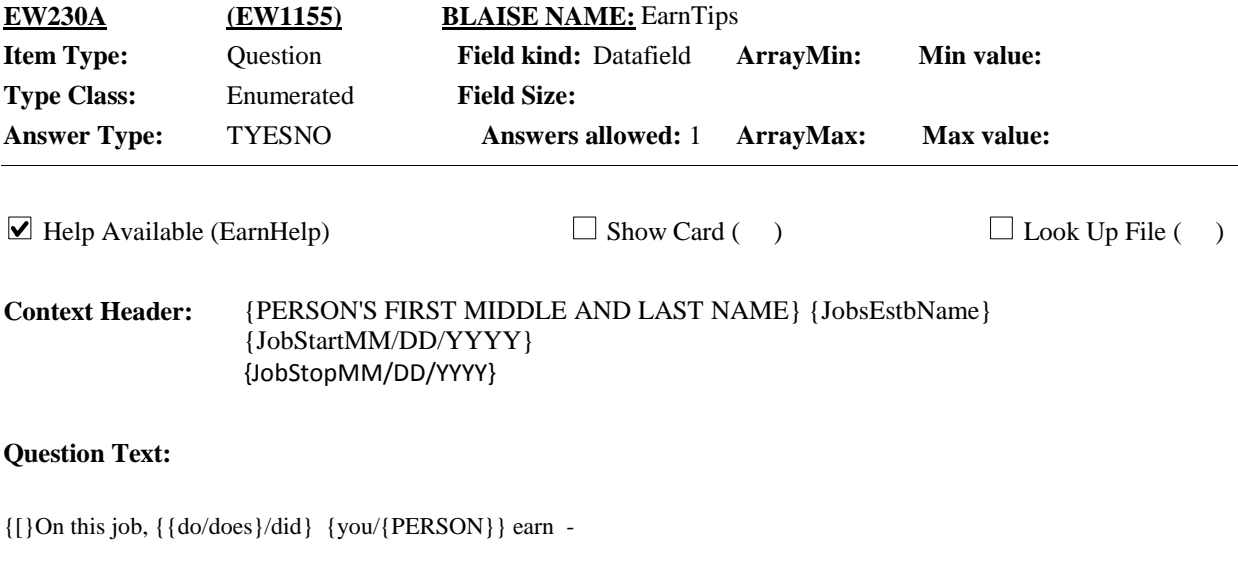

{]}

a. tips?

HELP: F1

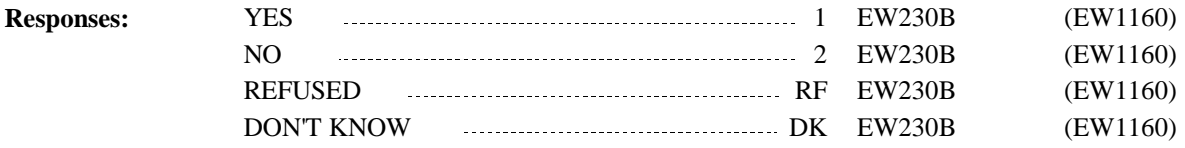

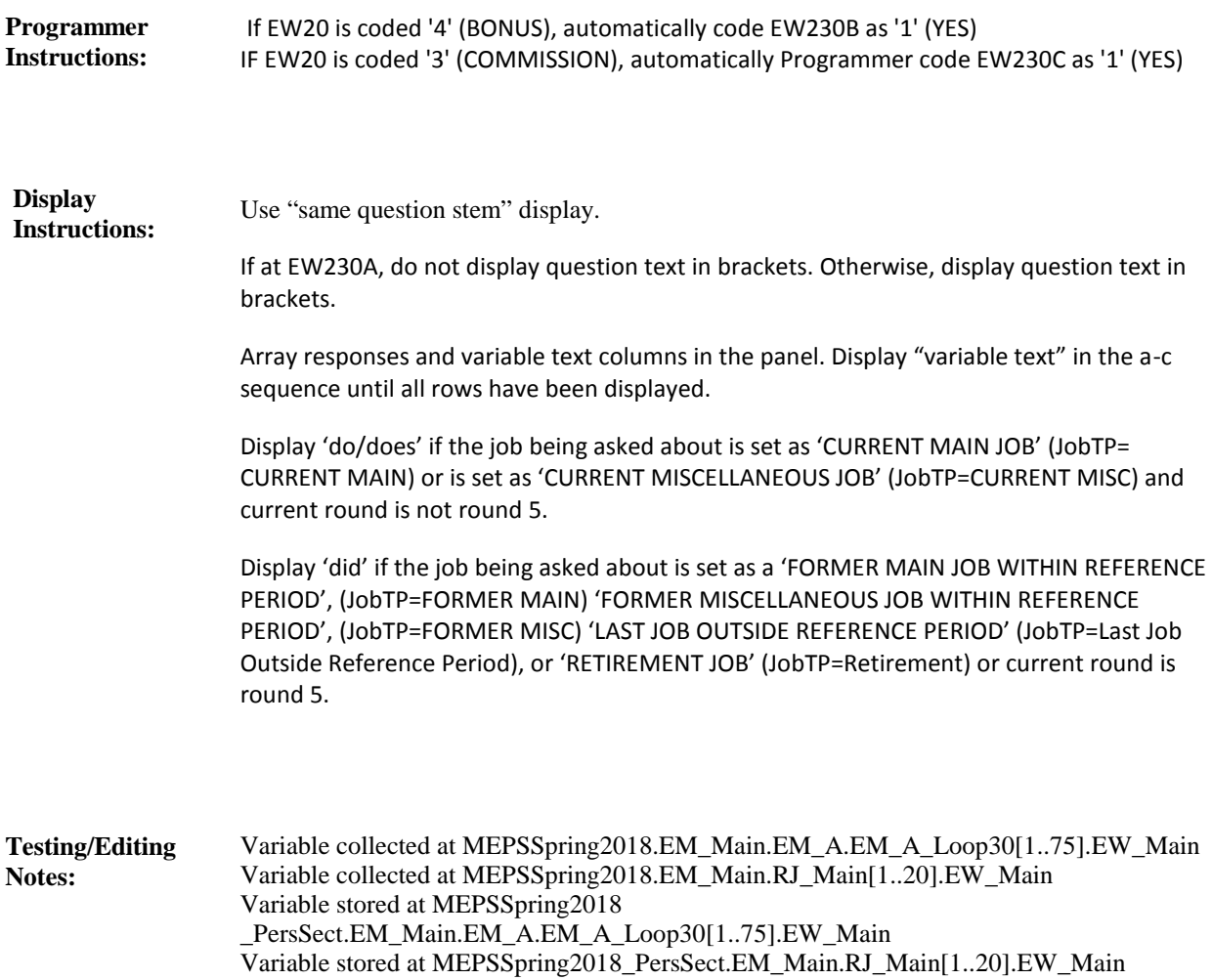

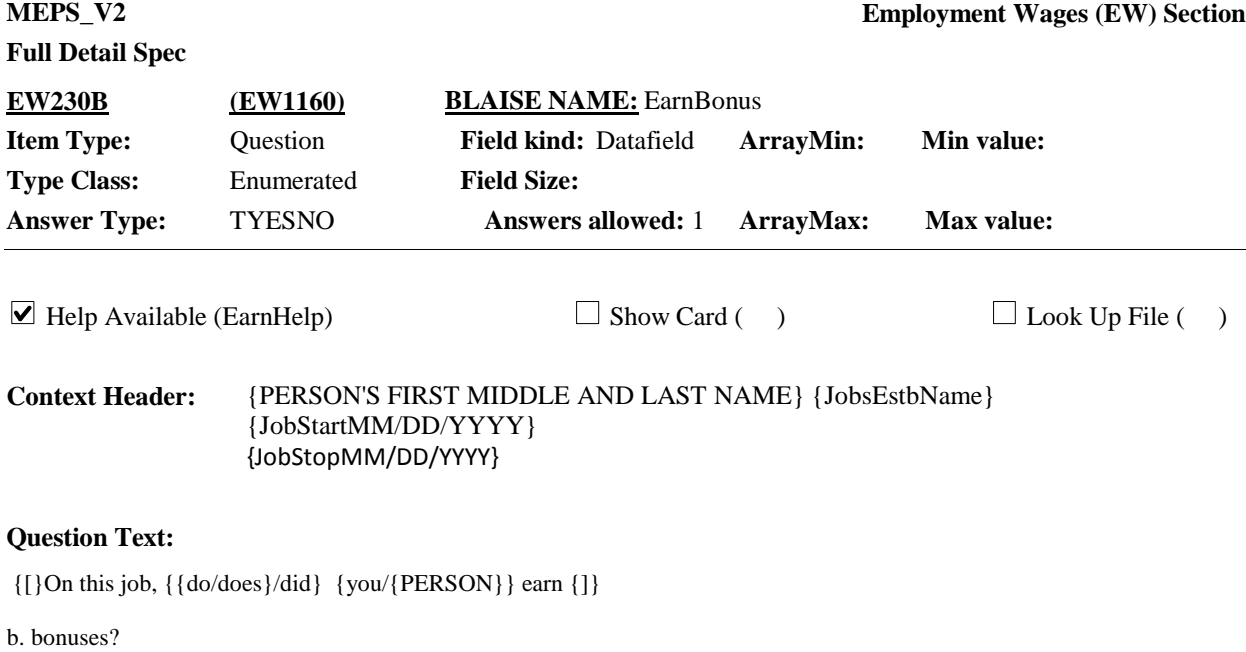

HELP: F1

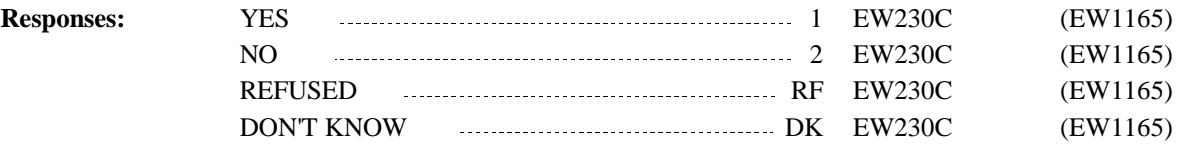

**Display Instructions:**

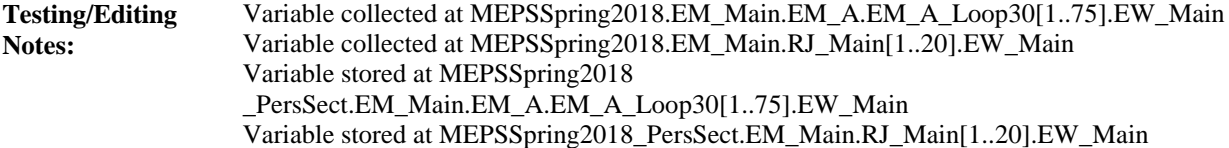

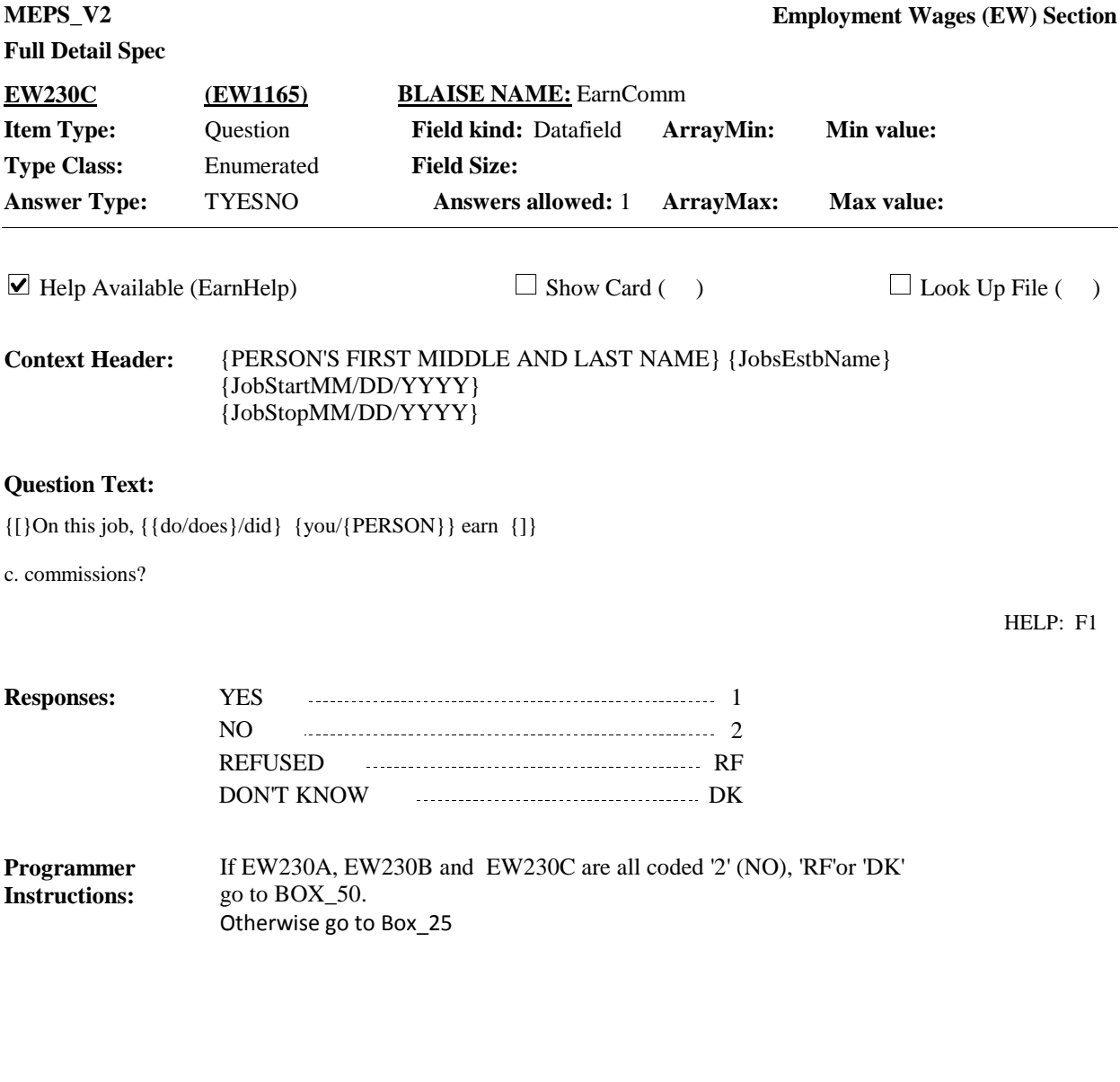

**Display Instructions:**

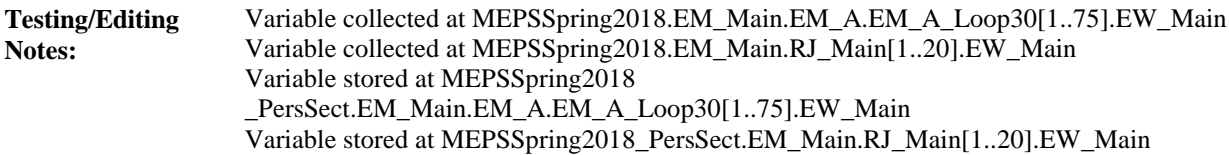

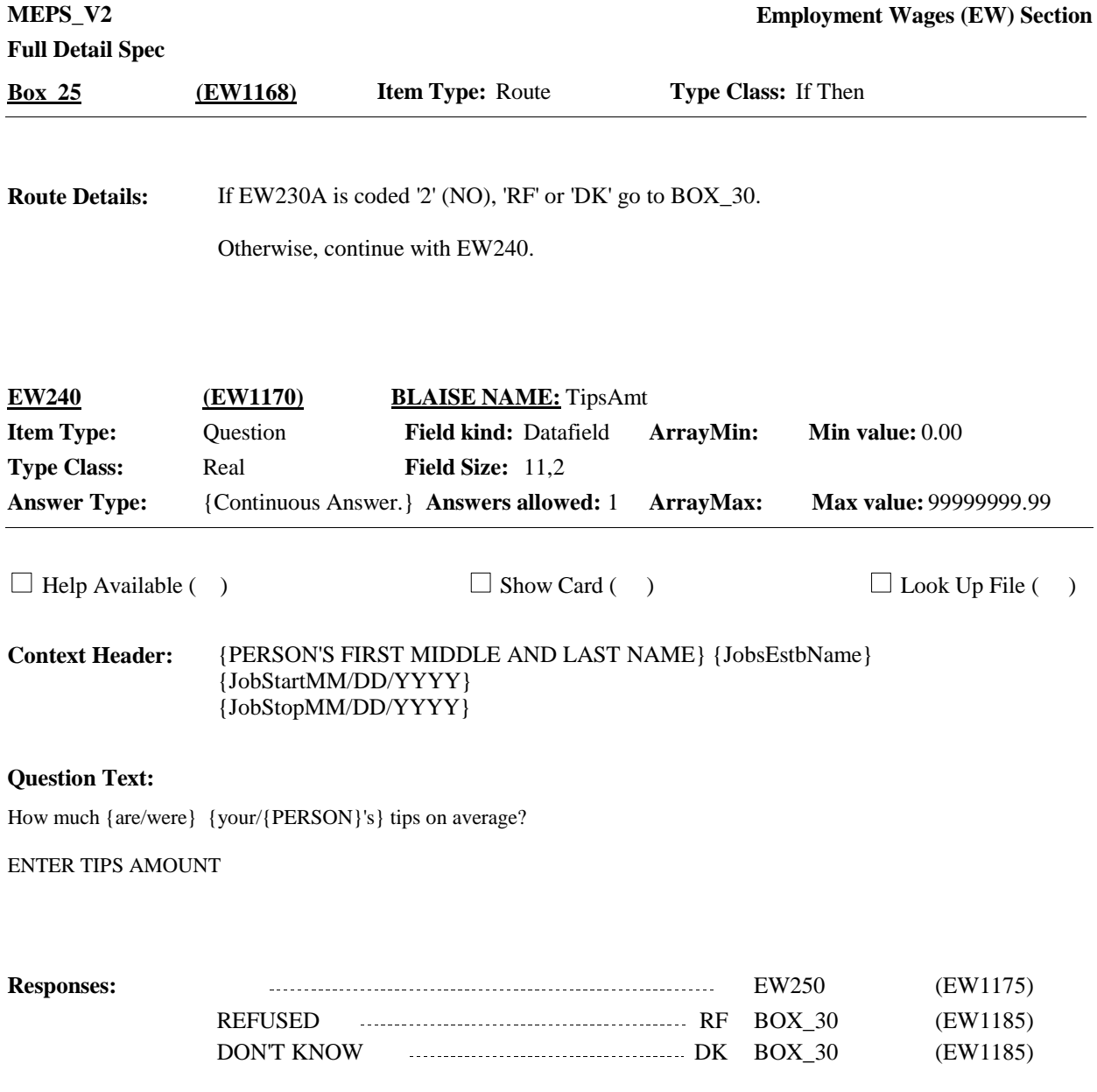

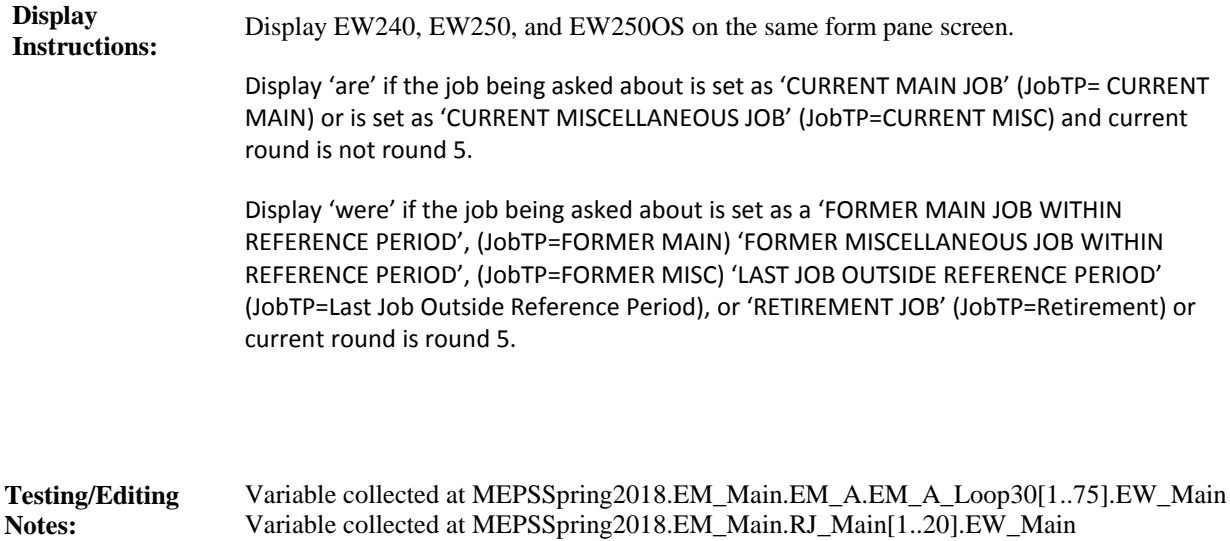

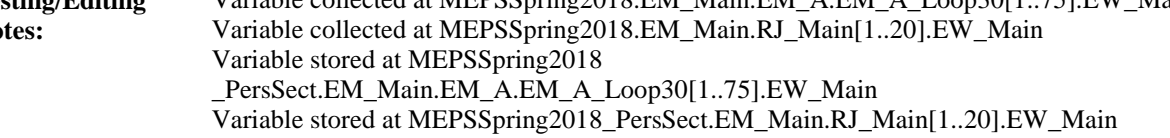

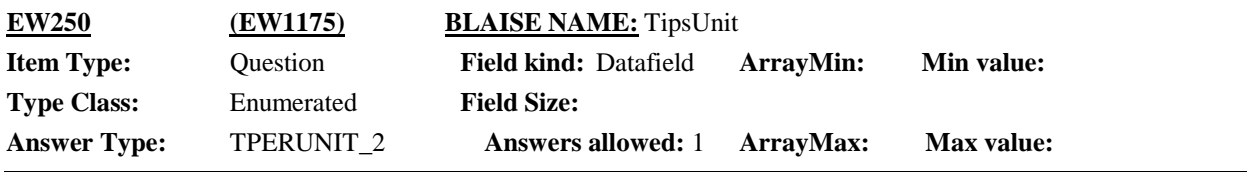

 $\Box$  Help Available ( )  $\Box$  Show Card ( )  $\Box$  Look Up File ( )

### **Question Text:**

PER PERIOD:

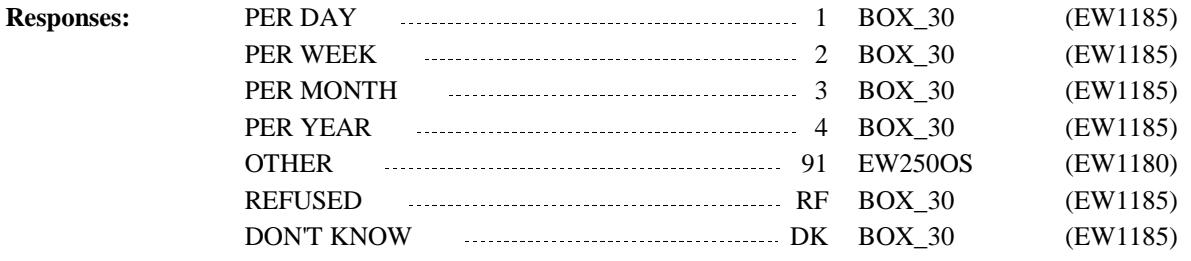

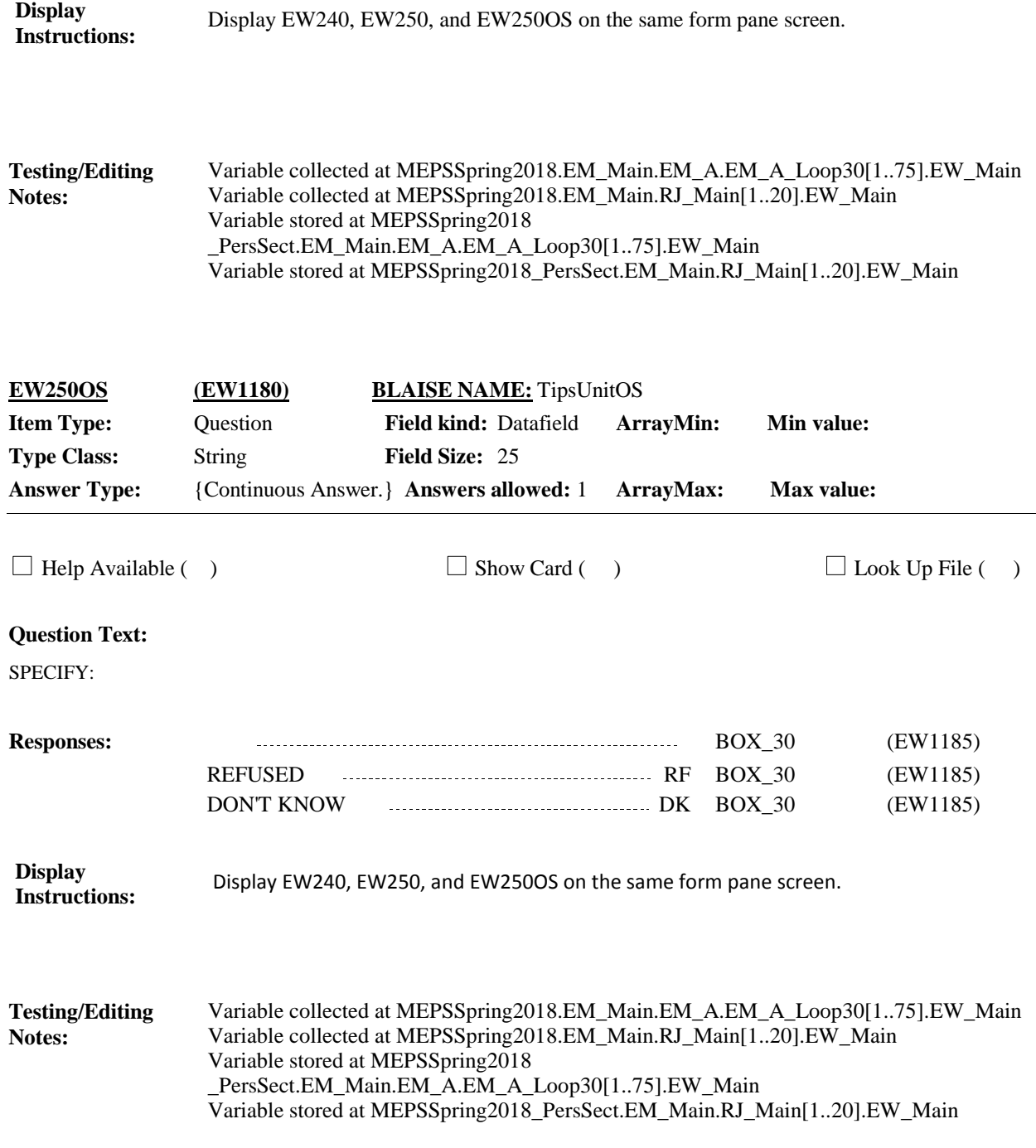

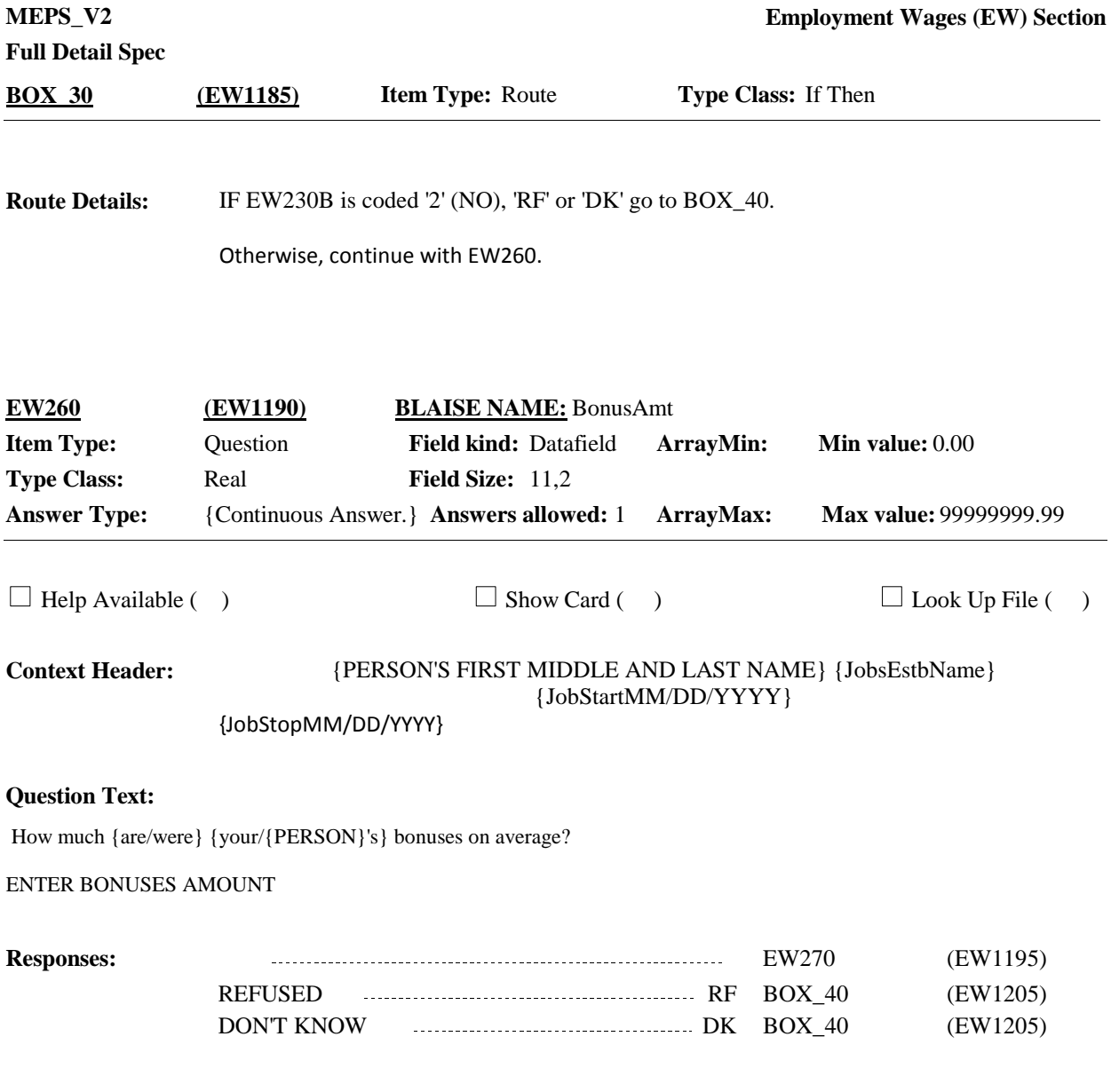

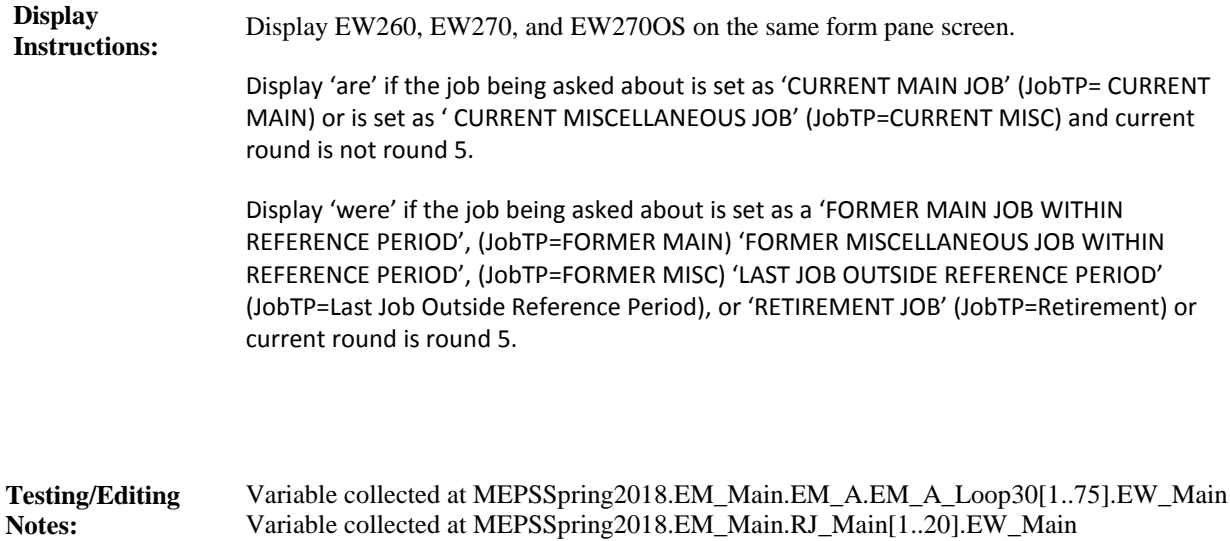

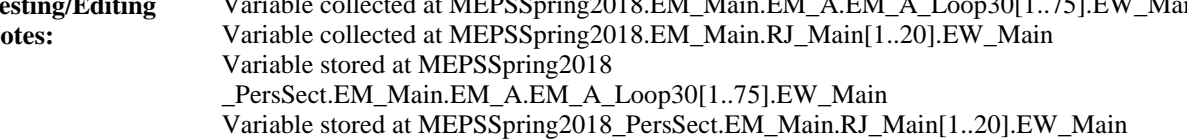

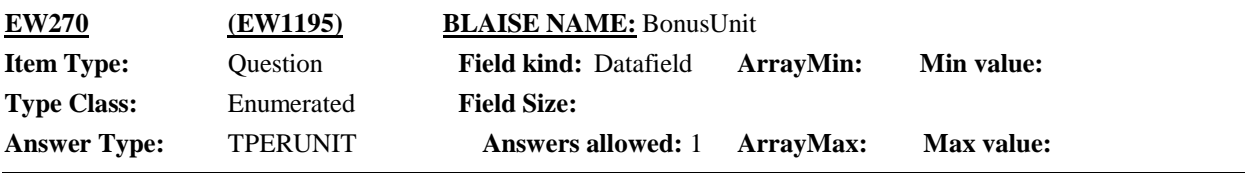

 $\Box$  Help Available ( )  $\Box$  Show Card ( )  $\Box$  Look Up File ( )

#### **Question Text:**

PER PERIOD:

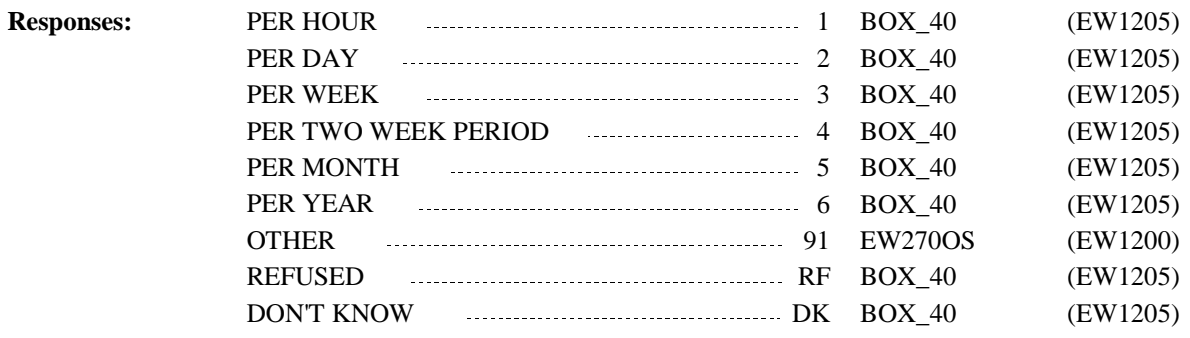

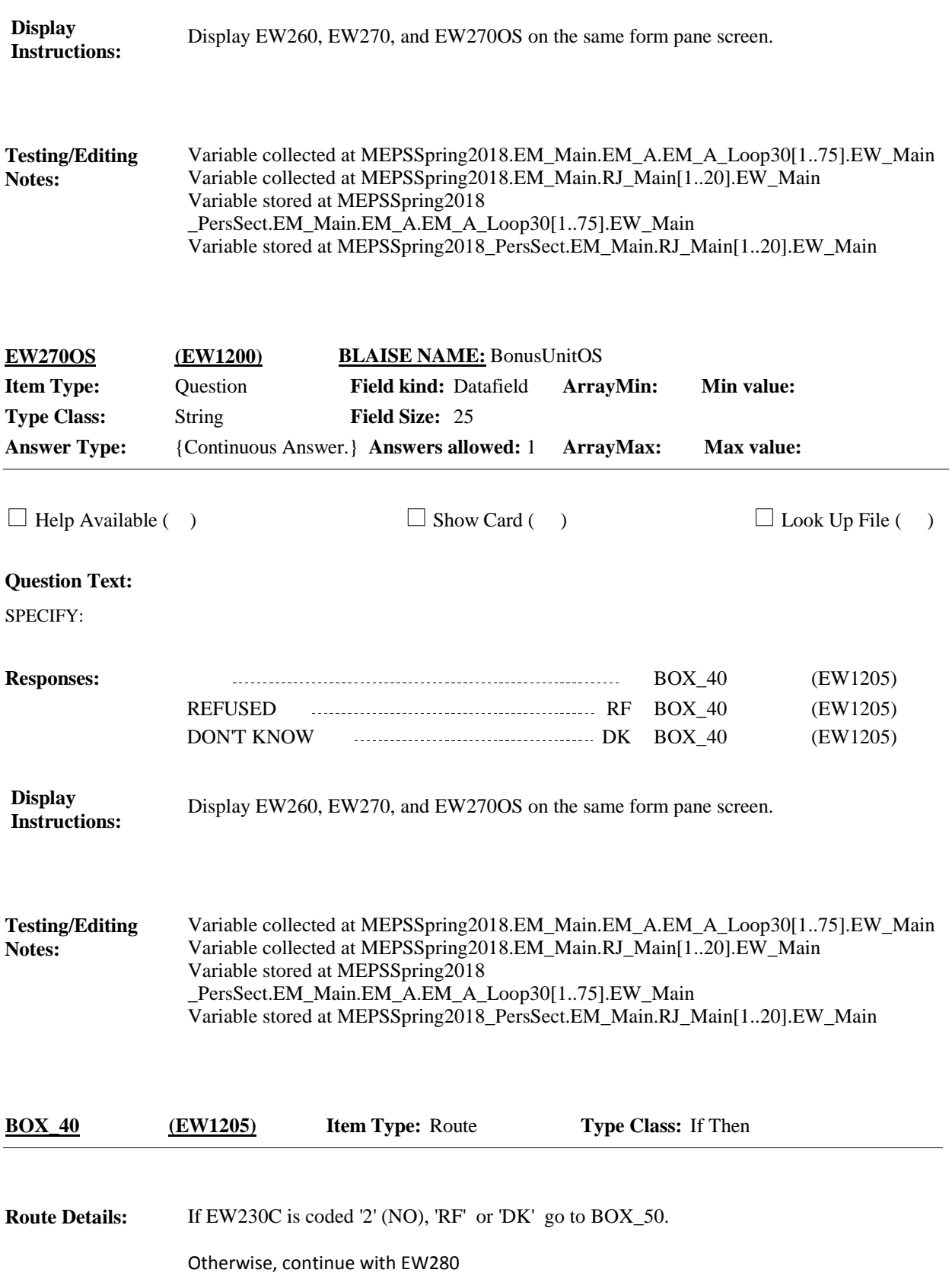

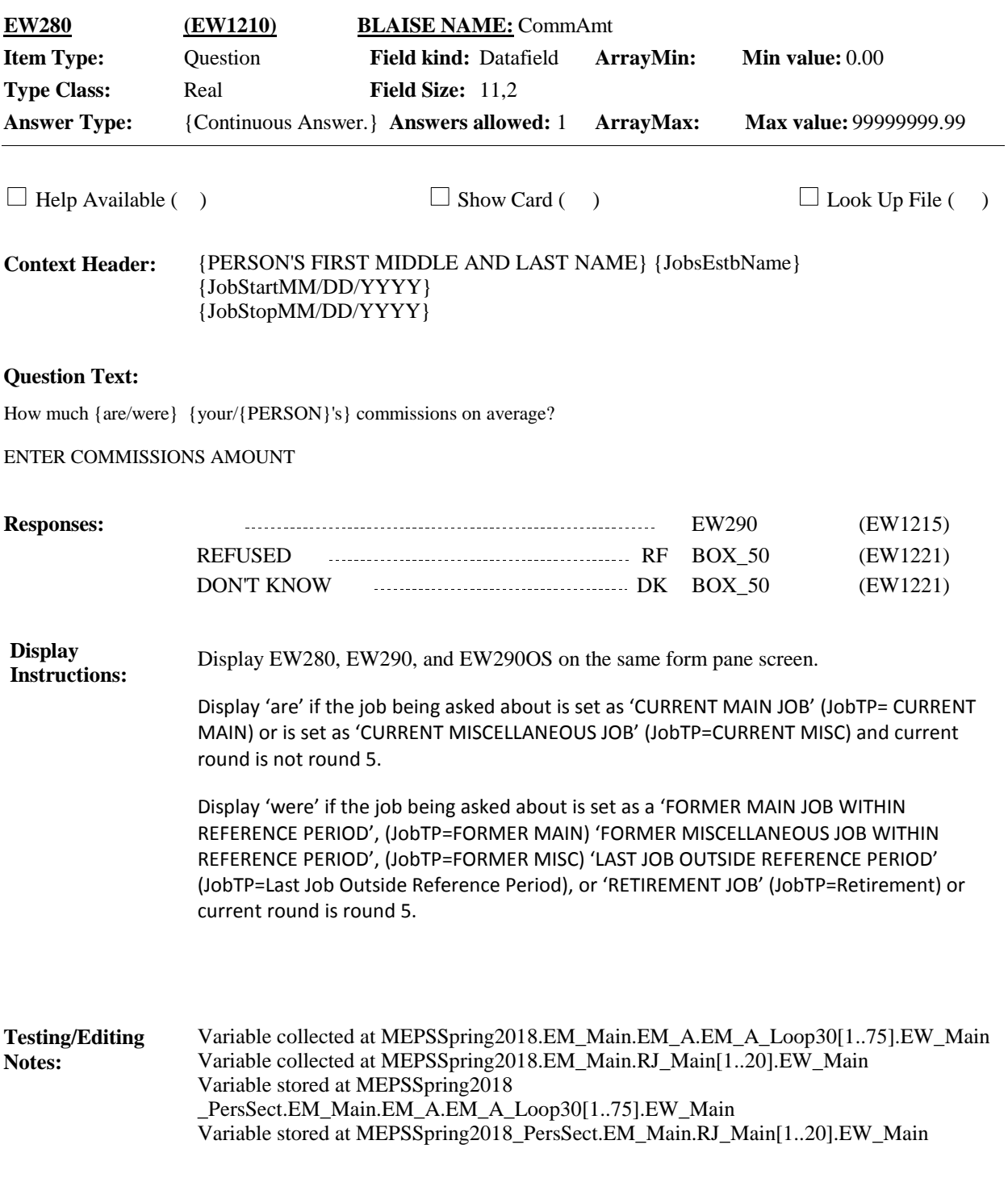

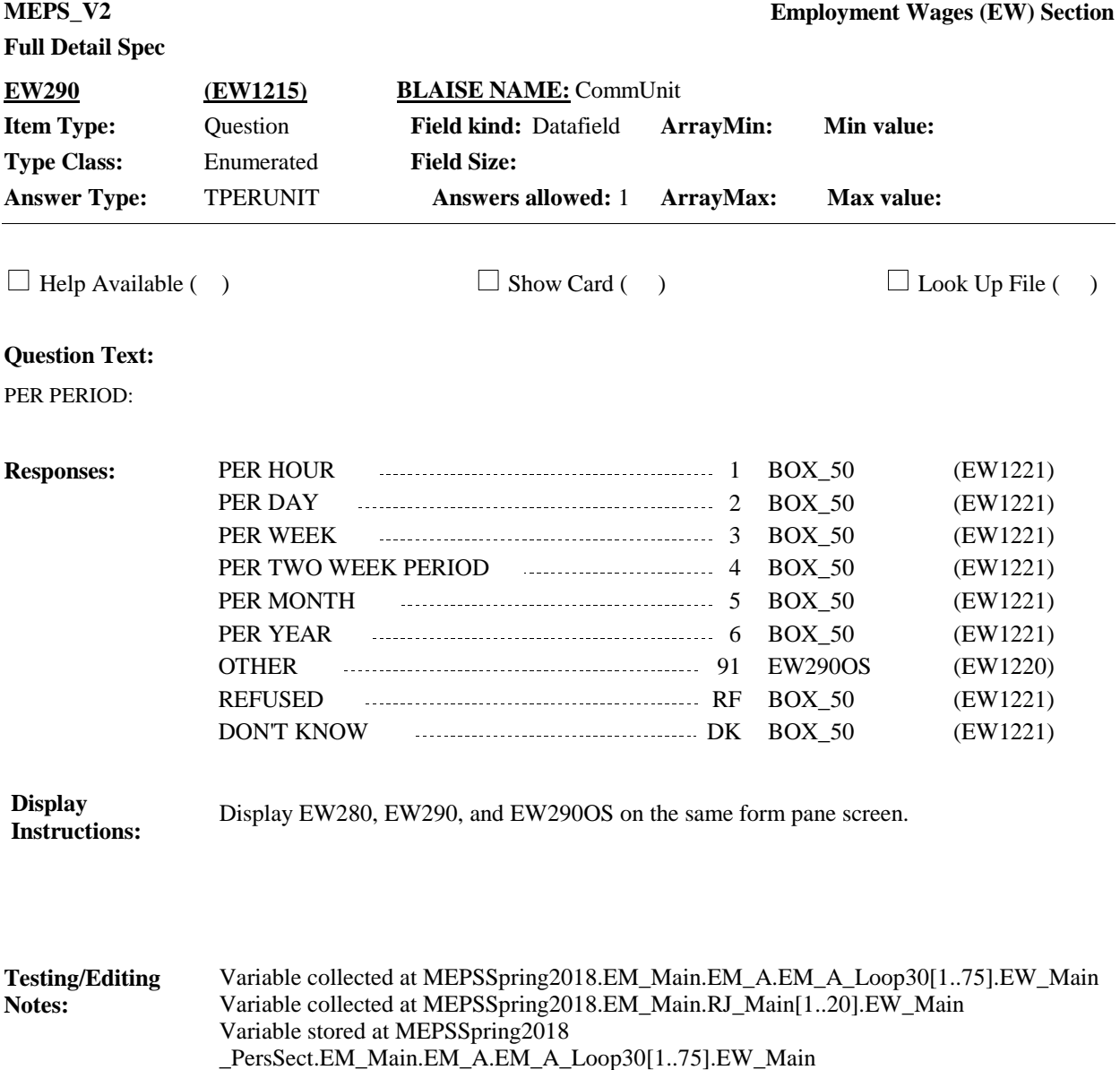

Variable stored at MEPSSpring2018\_PersSect.EM\_Main.RJ\_Main[1..20].EW\_Main

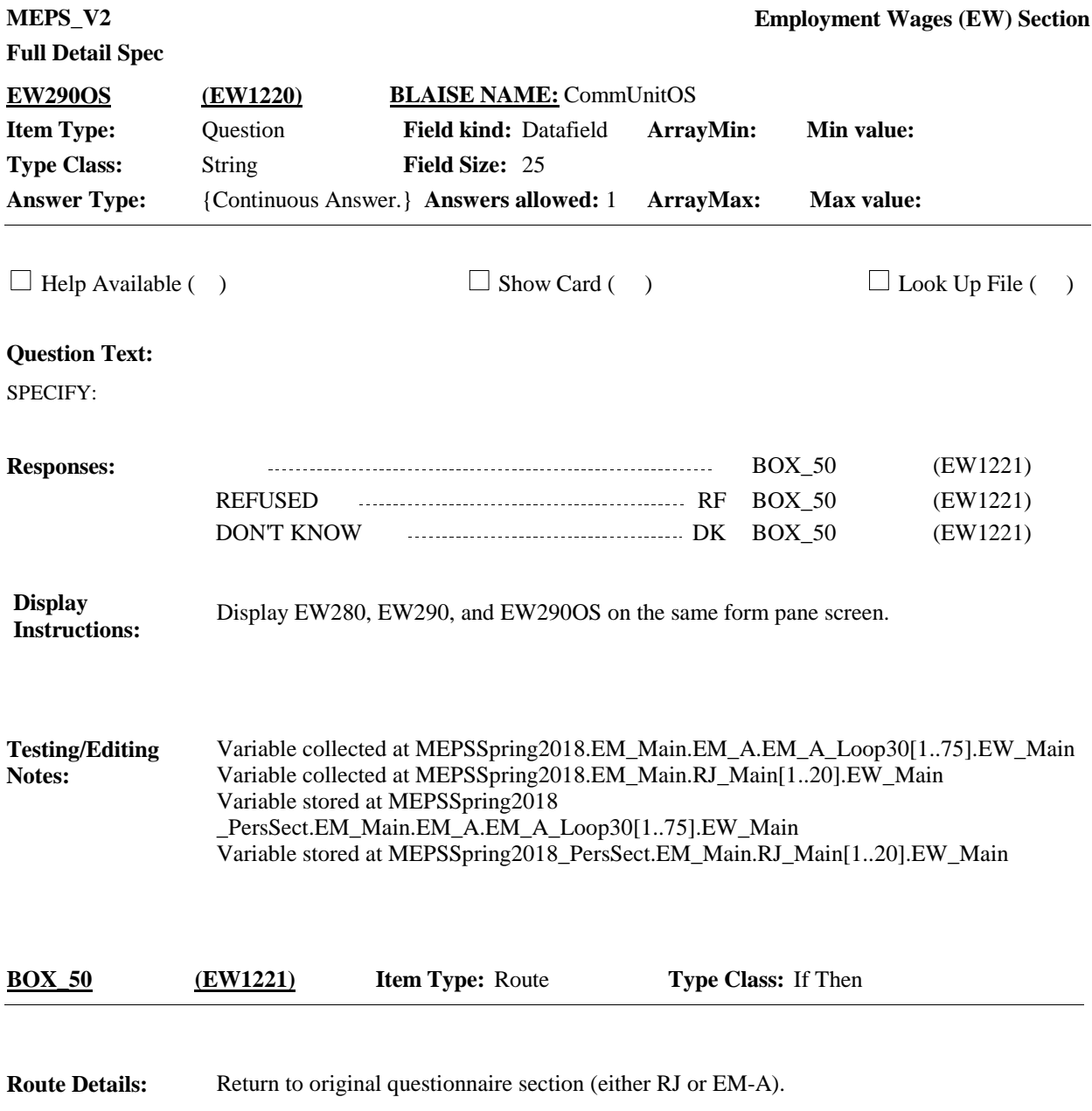

[End of EW]